# **PROGRAMME GUIDE**

## **MASTER OF SCIENCE IN (IT) M.Sc.(IT)**

 **\*Scheme of Examination (CBCS/ELECTIVE) \*Detailed Structure of Syllabus**

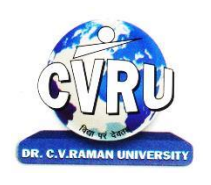

# **DR. C.V.RAMAN UNIVERSITY**

**KARGI ROAD, KOTA, BILASPUR,CHATTISGARH(C.G.) PHONE:07753-253737, Fax: 07753-253728 Website:www.cvru.ac.in**

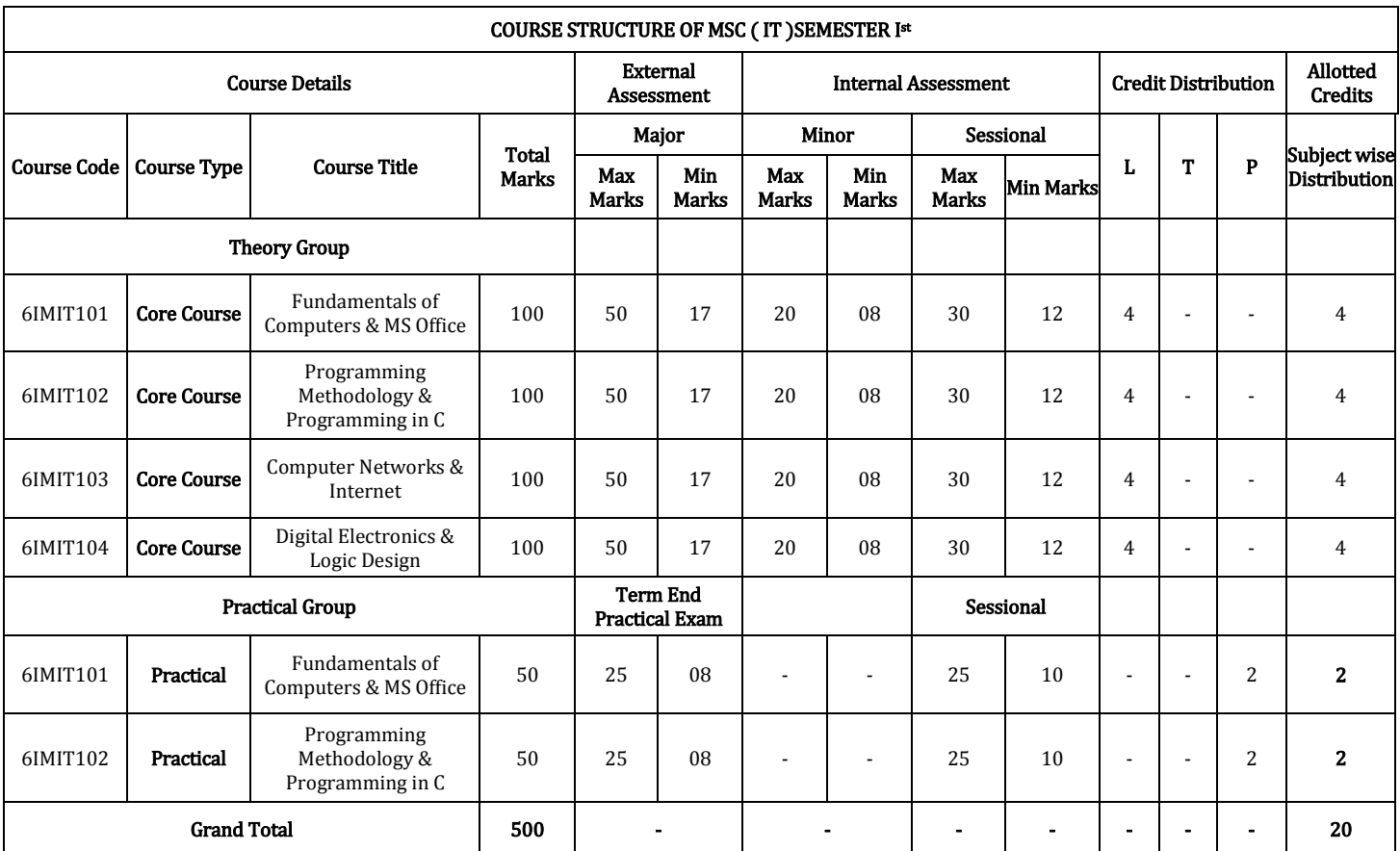

Minimum Passing Marks are equivalent toGradeD L- Lectures T- Tutorials P- Practical

Major- Term End Theory Exam/ Practical Exam Minor-Pre University Test Sessional weightage – Attendance 50%, Three Class Tests/Assignments 50%

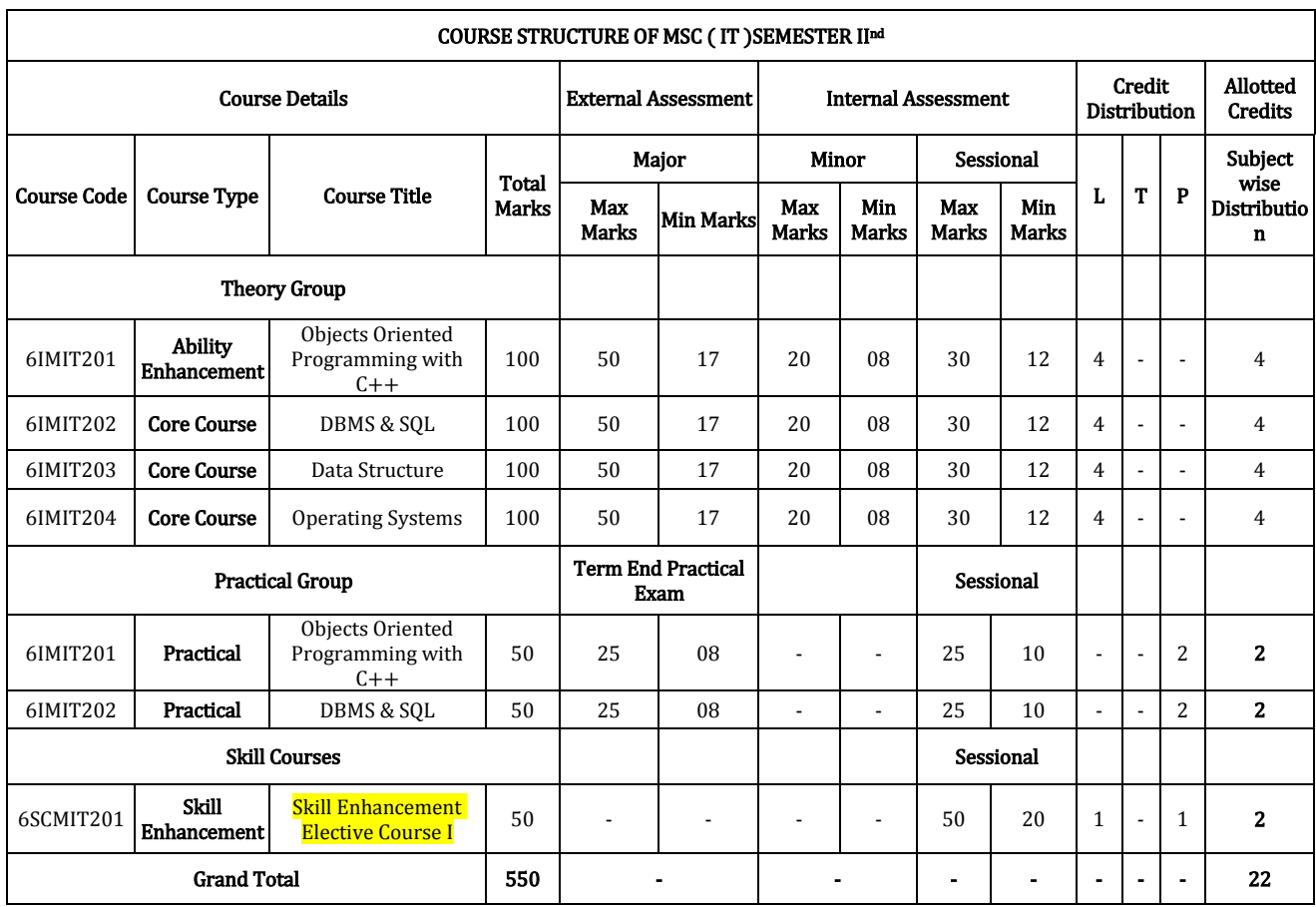

Minimum Passing Marks are equivalent toGradeD and L- Lectures T- Tutorials P- Practical

Major- Term End Theory Exam / Practical Exam

Minor- Pre University Test

Sessional weightage – Attendance 50%, Three Class Tests/Assignments 50%

Skill Elective I– Any other course being offered in this semester as per the list given at the end of course structure.

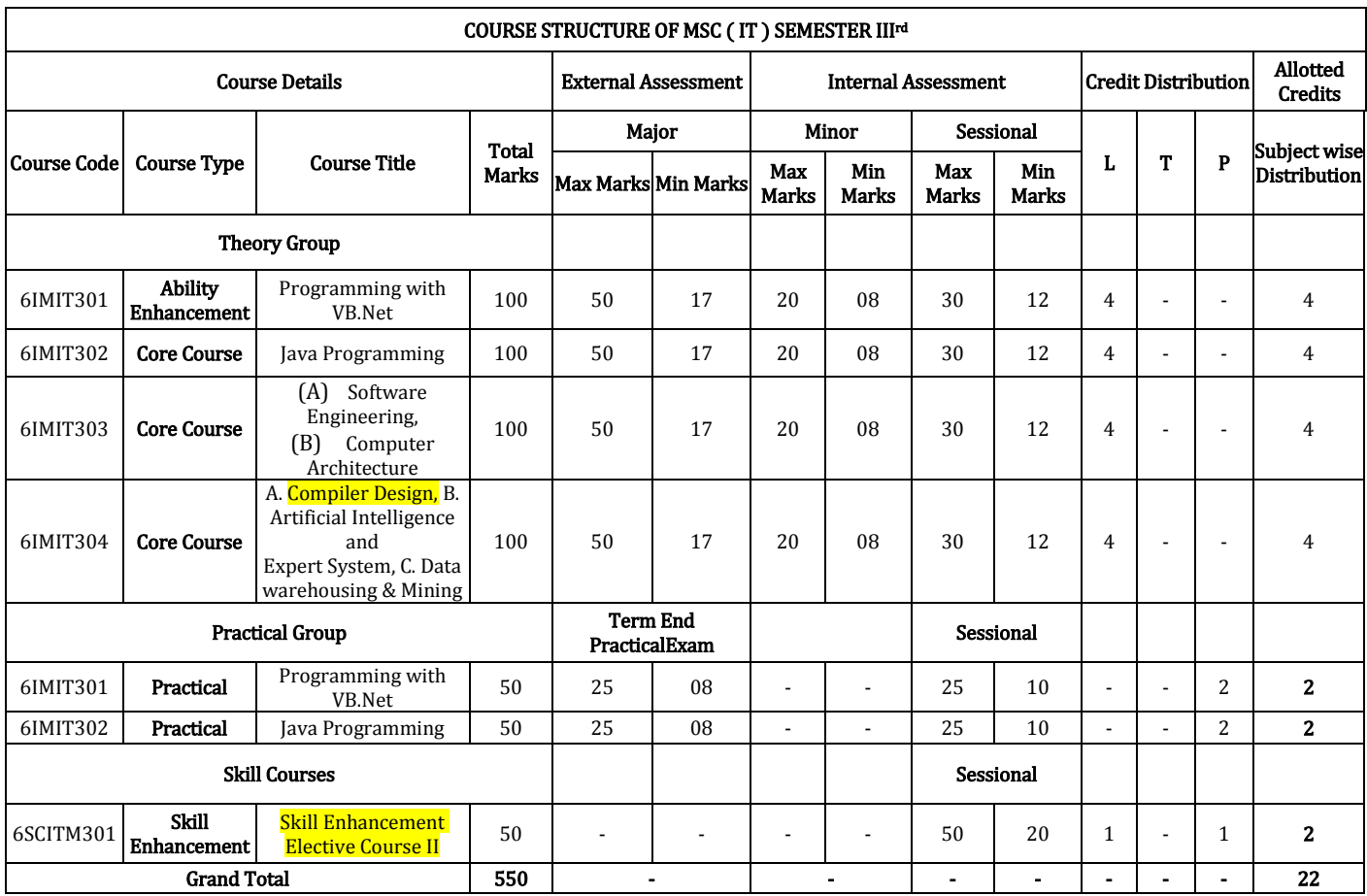

Minimum Passing Marks are equivalent toGradeD L- Lectures T- Tutorials P- Practical

Major- Term End Theory Exam / Practical Exam Minor- Pre University Test

Sessional weightage – Attendance 50%, Three Class Tests/Assignments 50%

Skill Elective II– Any other course being offered in this semester as per the list given at the end of course structure.

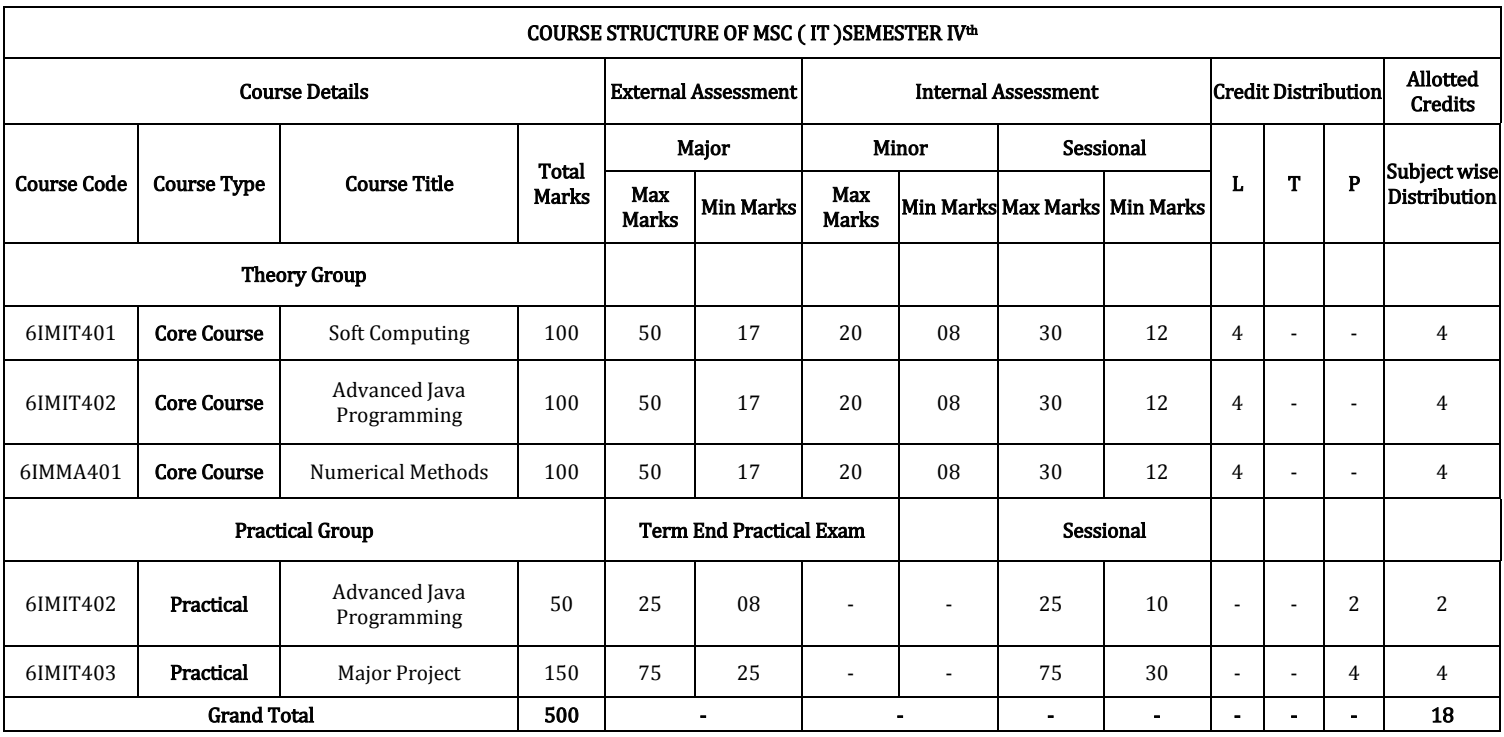

Minimum Passing Marks are equivalent toGradeD and L- Lectures T- Tutorials P- Practical

Major- Term End Theory Exam / Practical Exam

Minor- Pre University Test

Sessional weightage – Attendance 50%, Three Class Tests/Assignments 50%

Compulsory Project/Dissertation with choice in any Disciplinary specific elective. Compulsory one paper presentation certificate in related discipline

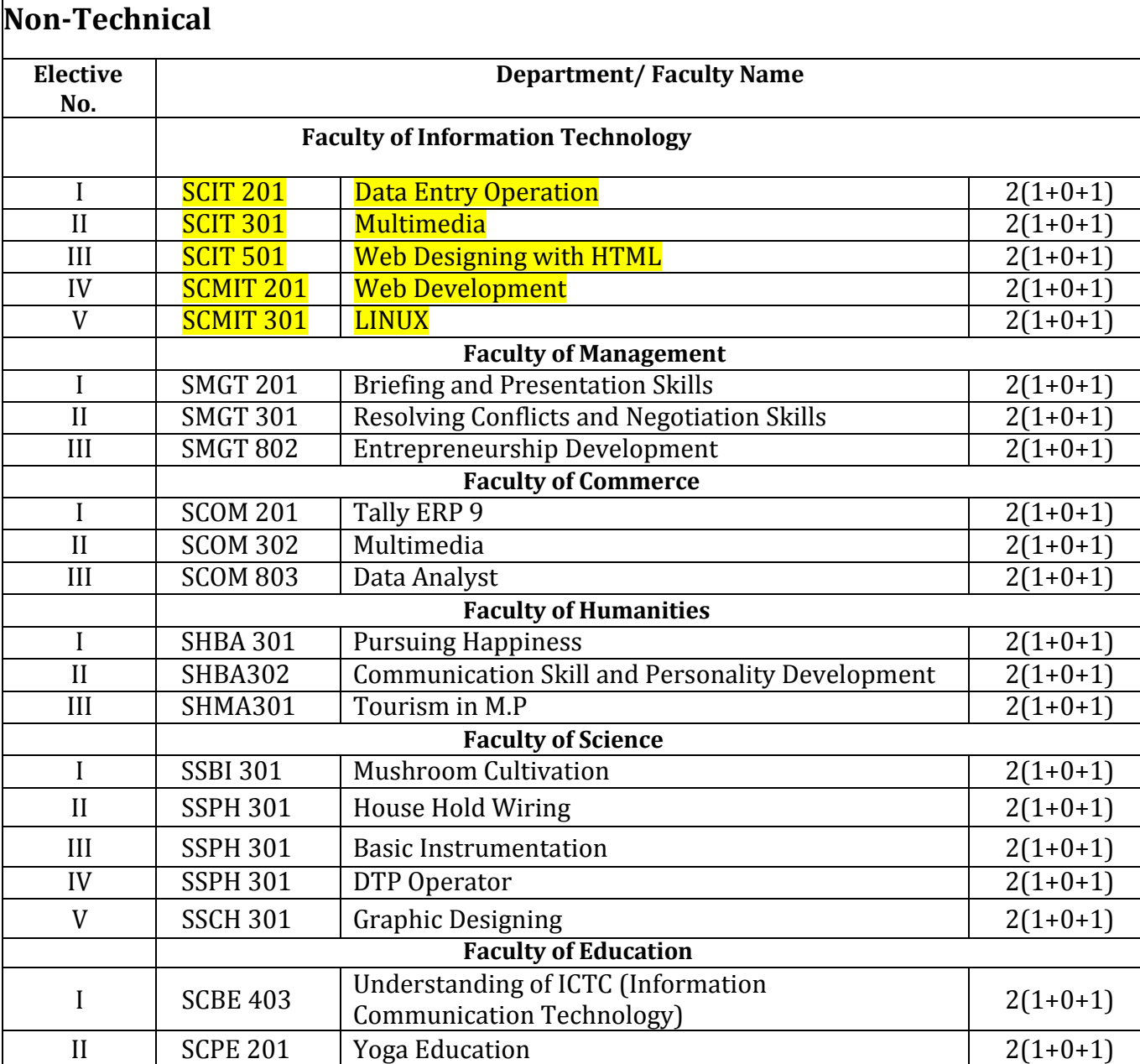

### **Program Objective:**

The objective of the Program is to develop skilled manpower in the various areas of information technology like:

1. To prepare graduates who will be successful professionals in industry, government, academia, research, entrepreneurial pursuit and consulting firms. Students will demonstrate ability to conduct a research or applied Computer Science project, requiring writing and presentation skills which exemplify scholarly style in computer science.

2. To prepare graduates who will contribute to society as broadly educated, expressive, ethical and responsible citizens with proven expertise

3. To prepare graduates who will achieve peer-recognition; as an individual or in a team; through demonstration of good analytical, design and implementation skills

4. To prepare graduates who will thrive to pursue life-long learning to fulfill their goals. Students will demonstrate a breadth of knowledge in computer science, as exemplified in the areas of systems, theory and software development.

### **Program Outcome:**

1. An ability to use current techniques, skills, and tools necessary for computing practices.

2. An ability to apply mathematical foundations, algorithmic principles, and computer science theory in the modeling and design of computer-based systems in a way that demonstrates comprehension of the tradeoffs involved in design choices;

3. An ability to apply design and development principles in the construction of software systems of varying complexity.

### **Program Specific Outcomes MSC**

The objectives are that, upon completion, the students will have developed:

1. The ability to gather, organise and critically evaluate information needed to formulate and solve problems;

2. The ability to apply acquired knowledge effectively and efficiently to all work in the relevant areas of Engineering;

3. Skills in qualitative and quantitative oral and written communications designed to present essential scientific and technical concepts;

4. Abilities in observation, measurement and the design and conduct of experiments through practical experience in the laboratory;

5. The ability to display initiative and innovation, demonstrated in a major item of individual work;

6. The ability to work collaboratively with others through the development of team skills;

7. The ability to apply advanced techniques to problems at the frontiers of knowledge;

8. A range of professional and management skills;

9. A deep knowledge and advanced understanding in specialist areas;

10. An awareness of research methodology.

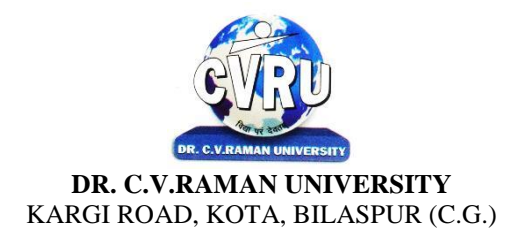

### **SEMESTER-1st**<br>Course: M.Sc. IT **SUBJECT: FUNDAMENTALS OF COMPUTERS & MS OFFICE**

**st Subject Code: 6IMIT101 Theory Max. Marks: 50<br>Theory Min. Marks: 17** 

### **COURSE OBJECTIVE:** Student will be able

- 1. To understand the basic knowledge of computer
- 2. To understand the Number System
- 3. To understand the Computer Virus and Internet
- 4. To understand the concept of Storage devices.
- 5. To understand about software as well as hardware.
- 6. To understand the basic knowledge of MS Windows.
- 7. To understand the Office Packages.
- 8. To understand the MS Excel.

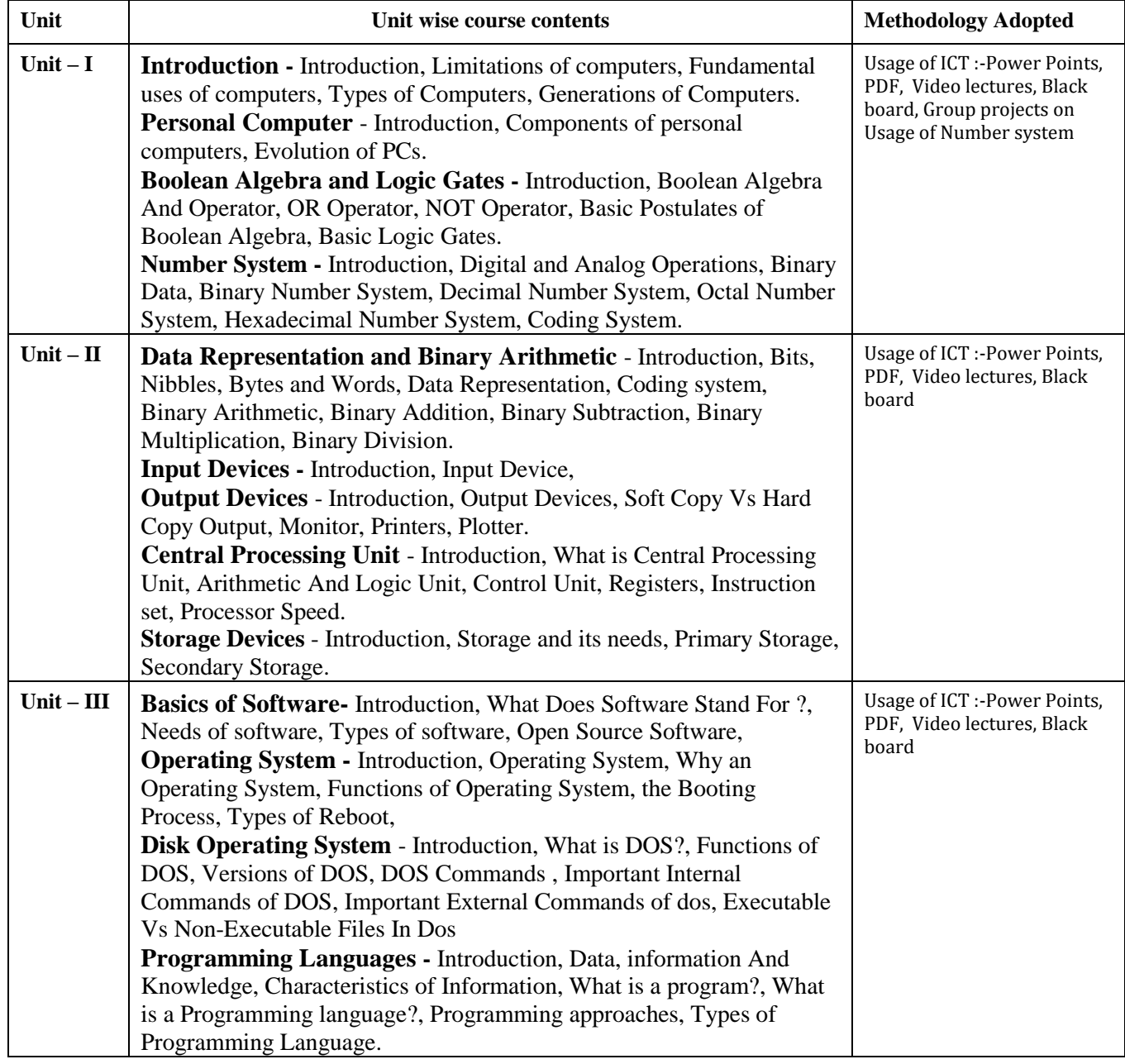

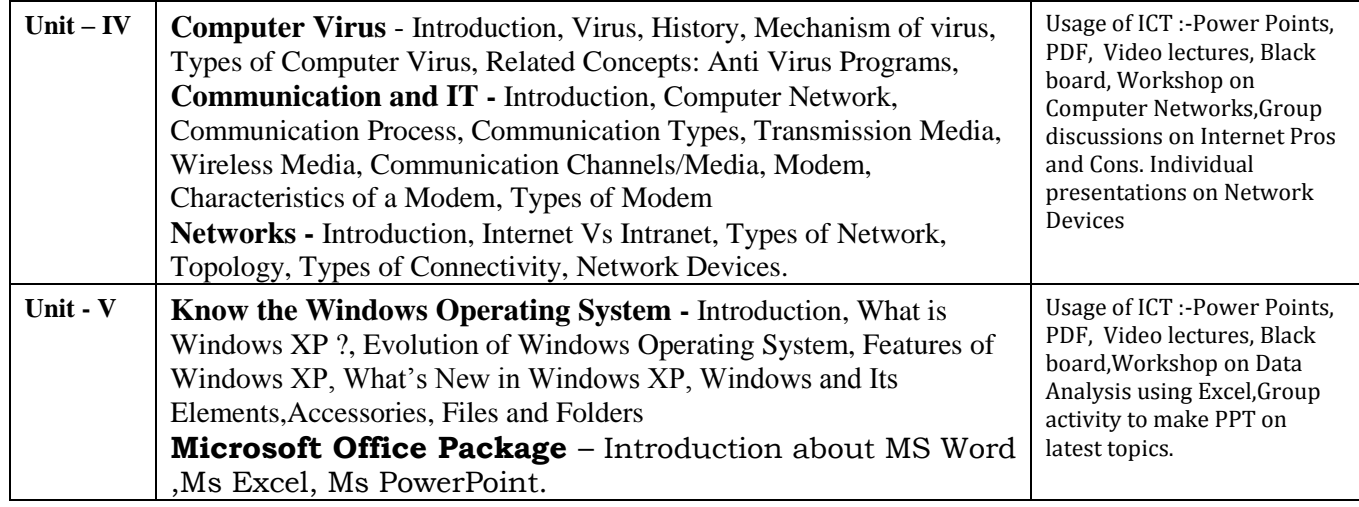

### Practical's

- 1. Creating, opening, closing, saving and editing a word Document..
- 2. Insertion of header and footer in the document.
- 3. Use of word art, spell check and work with Page layout.
- 4. Creation of a link between two files using Hyperlink.
- 5. E- mail-merge and providing protection of a document.
- 6. Creation of a letter/Application in different subjects.
- 7. How to insert, close, update and save a worksheet?
- 8. Creation of records in excels for students marks of five subjects and calculation of their average percentage using formulas.
- 9. Operation of data sorting in a worksheet.
- 10. Use of mathematical functions, date function and time function.
- 11. Define trig function with an operation on excel sheet.
- 12. Creation of new slide and duplicate slide in power point.
- 13. Steps of presentation and creation of presentation for the seminar in a topic.
- 14. Use of animation audio and clipart in power point presentation.
- 15. Changing backgrounds and adding slides in a presentation

### COURSE OUTCOMES:-

• An ability to apply knowledge of computing and mathematics appropriate to the program's student outcomes and to the discipline.

- An ability to analyze a problem, and identify and define the computing requirements appropriate to its solution.
- An ability to analyze the local and global impact of computing on individuals, organizations, and society.
- Demonstrate the basic mechanics of creating Word documents ,presentation and excel calculation for office use.

### Text Books:

- Computer Fundamental (3rd Ed) Sinha,P.K.
- Fundamental of Information Technology ShritvastavaCheton
- Fundamentals of Computers, Murthy,C.S.V. Delhi S. K. Kataria& Sons.
- MS office XP for Everyone, Saxena Sanjay, New Delhi Vikas Publication

- Computer fundamental: V .Rajaraman; PHI
- Fundamental Of IT Leon and Leon Leon Tec World
- Fundamental of Computer Programming & Information Technology Sharma,G.& Singh G.Delhi S. K. Kataria& Sons

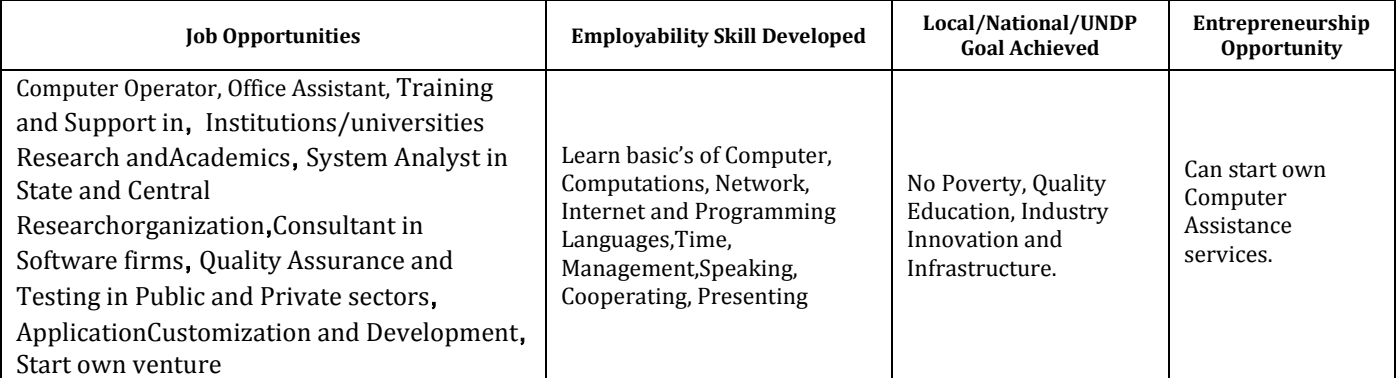

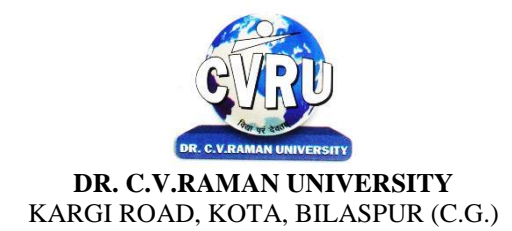

### **SEMESTER-1st**<br>Course: M.Sc. IT **SUBJECT: PROGRAMMING METHODOLOGY &PROGRAMMING IN C**

**st Subject Code: 6IMIT102 Theory Max. Marks: 50<br>Theory Min. Marks: 17** 

COURSE OBJECTIVE:Student will be able

1. To understand the basic knowledge of programming concepts.

2. To understand the C language & its concepts.

3. To understand the basic concept of programming and develop the programming skills.

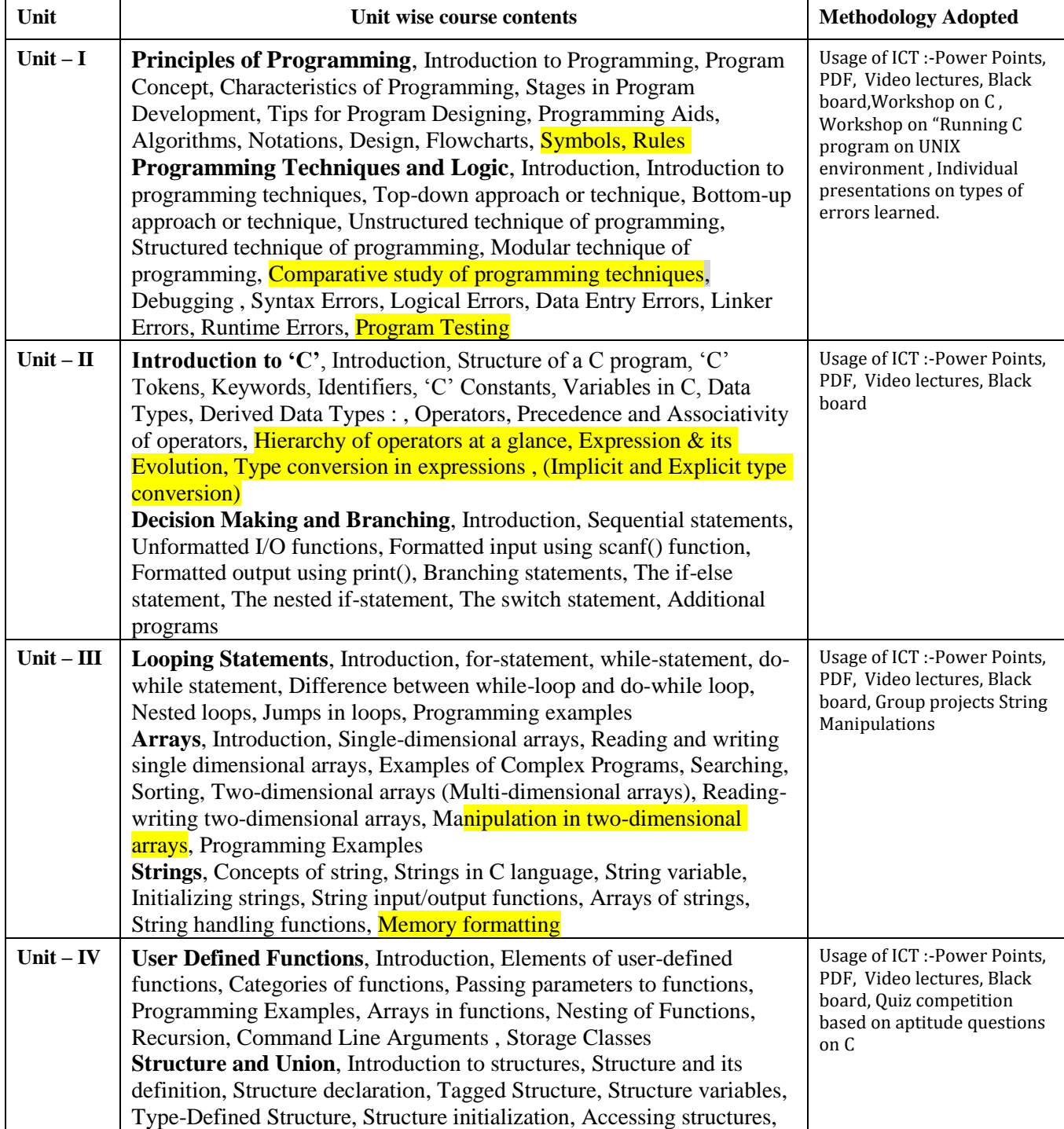

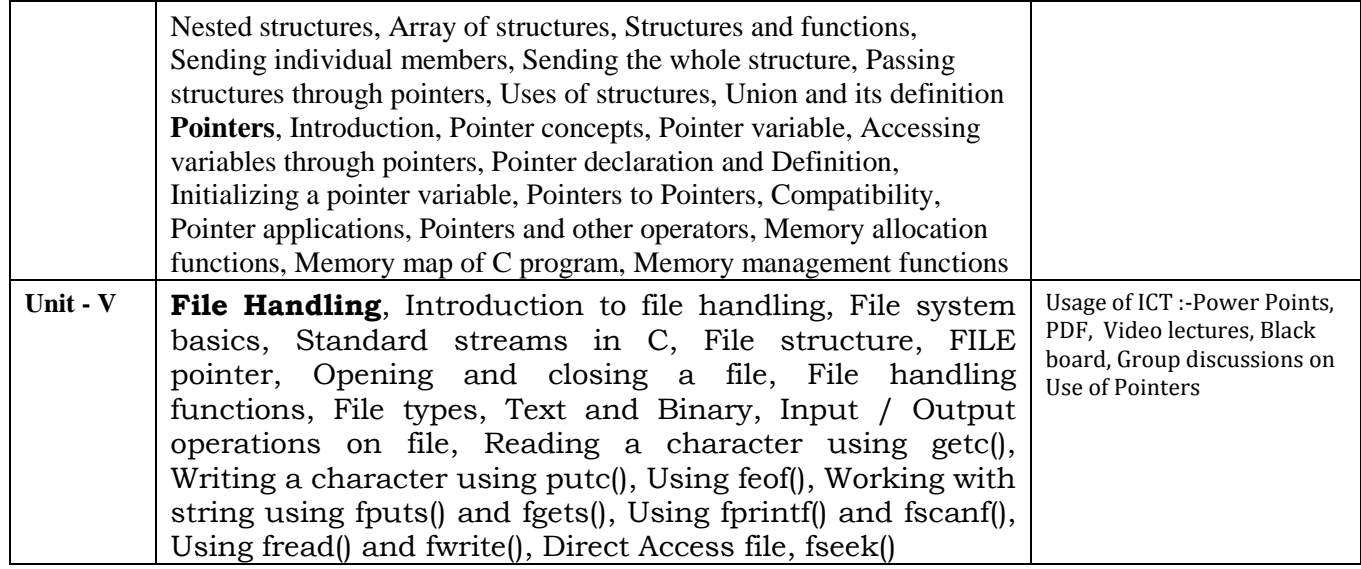

### **Practical's:**

- 1. Write a C Program to add two integer numbers.
- 2. Write a C Program to Check Whether a Number is Even or Odd.
- 3. Write a C Program to Check Whether a Number is Positive or Negative or Zero.
- 4. Write a C Program to Display Fibonacci Series.
- 5. Write a C Program to Reverse a Number.
- 6. Write a C Program to Check Whether a Number is Palindrome or Not.
- 7. Write a C Program to Make a Simple Calculator to Add, Subtract, Multiply or Divide Usingswitch case.
- 8. Write a C Program to Calculate Factorial of a Number Using Recursion.
- 9. Write a C Program to Calculate Average Using Arrays.
- 10. Write a C Program to Add Two Matrix Using Multi-dimensional Arryas.
- 11. Write a C Program to Swap Numbers in Cyclic Order Using Call by Reference.

### **COURSE OUTCOME:**

After learning this paper, the student would be able to understand the concept of programming language, allabout C language, its features, uses and working principles.

### **Reference Books:**

- "Programming In C", E. Balaguruswamy TMH Publications
- "Programming With C", Gottfried, Schaum's Outline Series, TMH Publications
- " program design ", Peter Juliff, PHI Publications
- "Let us c", Yashwantkanetkar,

### **Text Books:**

- "Thinking In C", Mahapatra, PHI Publications
- "Introduction To Computers And Information Technology", AnuragSeetha, Ram Prasad &Sons, Bhopal.
- "Computers Today", S.K.Basandra, Galgotia Publications.

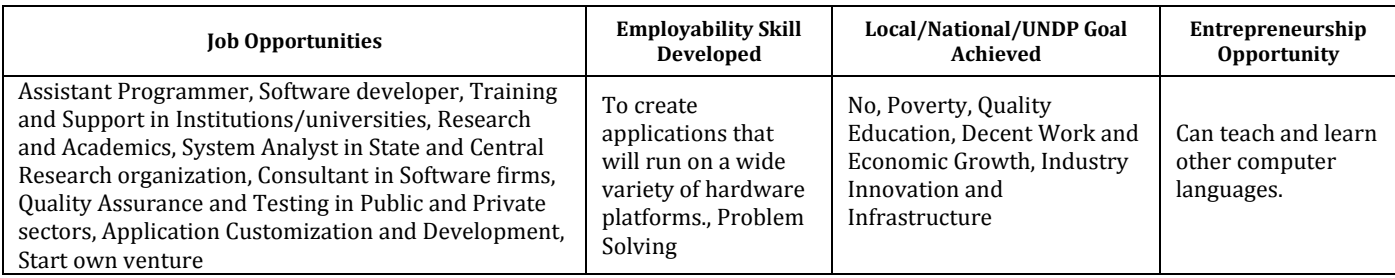

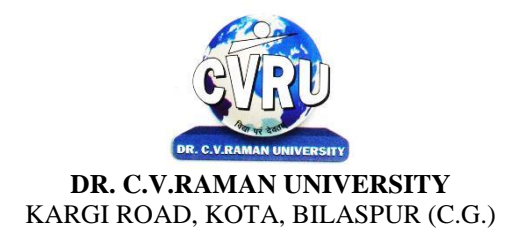

### **SEMESTER-1st**<br>Course: M.Sc. IT **SUBJECT: COMPUTER NETWORKS & INTERNET**

**st Subject Code: 6IMIT103 Theory Max. Marks: 50<br>Theory Min. Marks: 17** 

COURSE OBJECTIVE:Student will be able

1. To understand the fundamental concepts of computer networking.

2. To understand the basic taxonomy and terminology of the computer networking area.

3. To understand the advanced networking concepts, preparing the student for entry Advanced courses in computer networking.

4. To understand the various transition method.

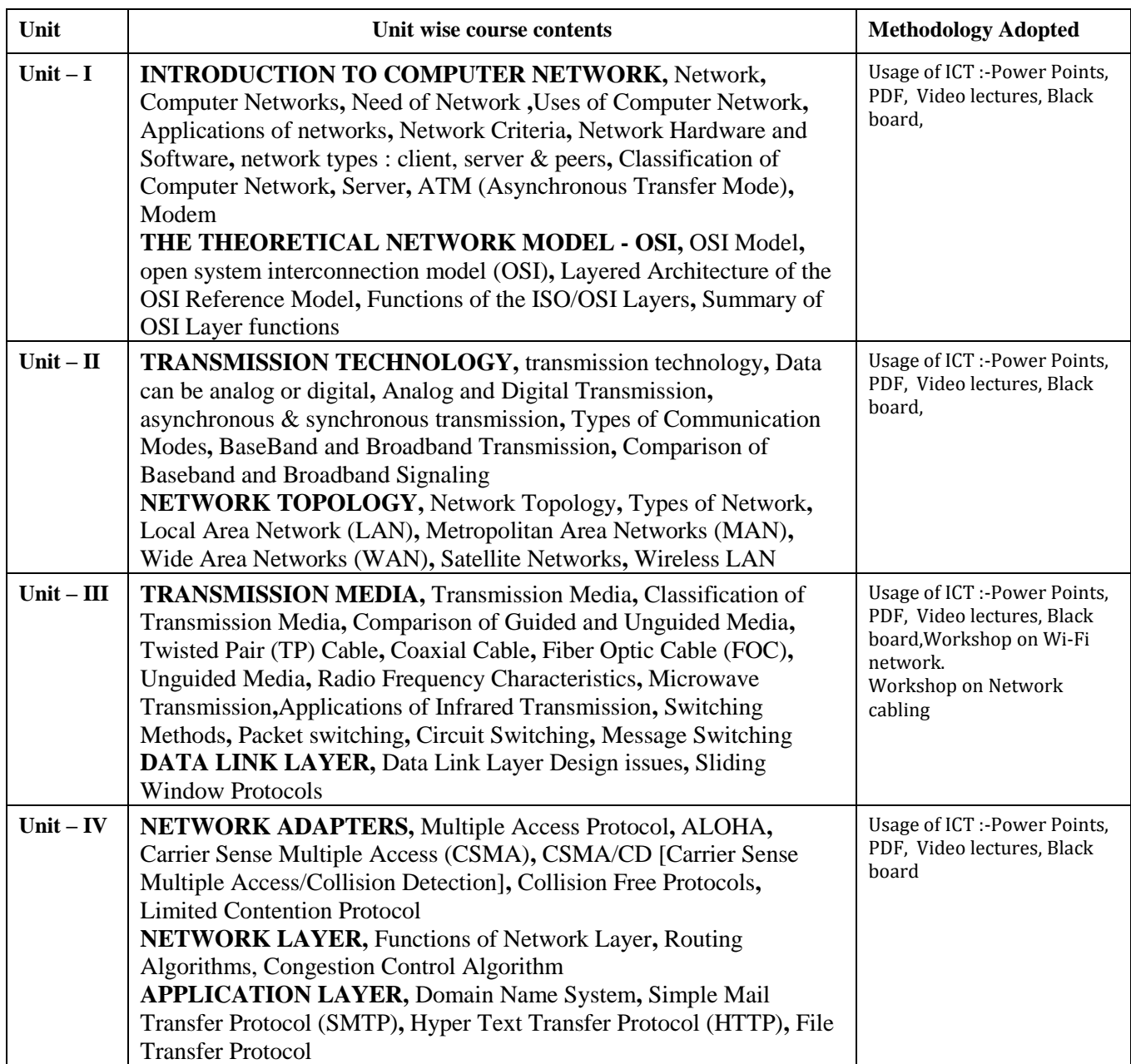

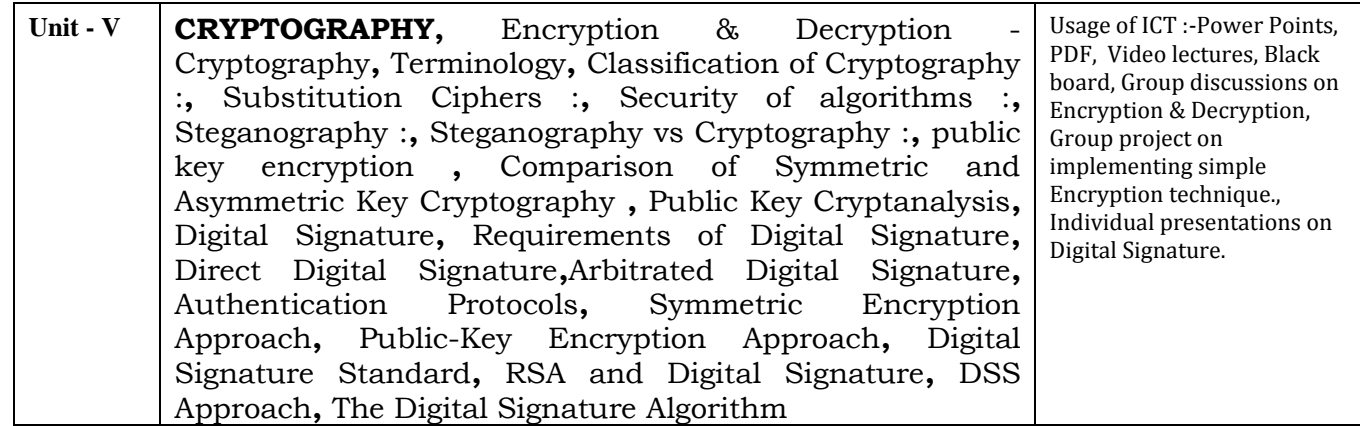

**COURSE OUTCOME:**After study this student will be able to know about

- 1. Independently understand basic computer network technology.
- 2. Understand and explain Data Communications System and its components.
- 3. Identify the different types of network topologies and protocols.
- 4. Enumerate the layers of the OSI model and TCP/IP. Explain the function(s) of each layer.

### **Reference Books:**

- "Networking Essentials: Study Guide MCSE", Second Edition, James Chellis Charles Perkins, Matthew Strebe BPB Publications.
- MCSE Windows 2000 Network Infrastructure Disign
- "Data and Computer Communication" William Stallings
- Computer Networks Andrew S. Tanenbaum & David J. Wetherall

### **Text Books**:

- "Computer Network " Andrew & Tanenbaum,
- "Local Area Networks", S.K.Basandra& S. Jaiswal, Galgotia Publications

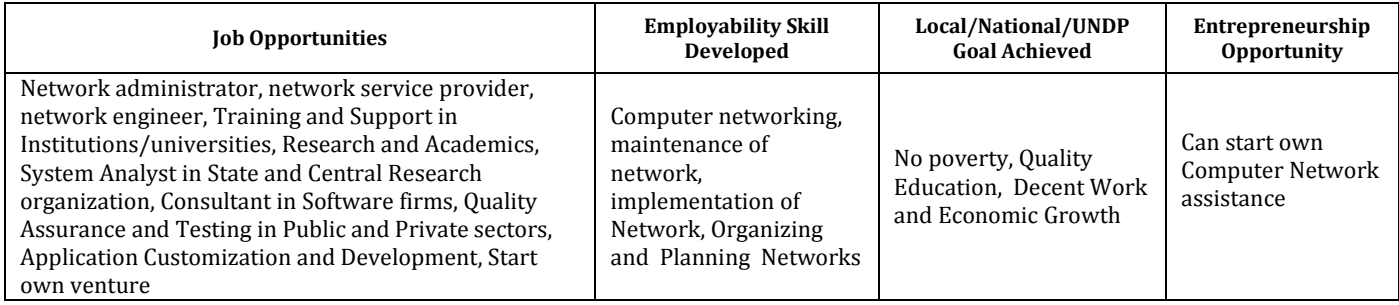

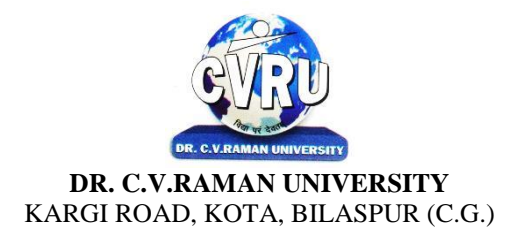

### **SEMESTER-1st**<br>Course: M.Sc. IT **SUBJECT: DIGITAL ELECTRONICS & LOGIC DESIGN**

**st Subject Code: 6IMIT104 Theory Max. Marks: 50<br>Theory Min. Marks: 17** 

**COURSE OBJECTIVE:**Student will be able

1. To understand the overview of the principles, operation and application of the analog building blocks like diodes, BJT, FET etc for performing various functions.

2. To understand the overview of amplifiers, feedback amplifiers and oscillators.

3. To understand the knowledge on existing on future analog circuits, Registers, Circuits

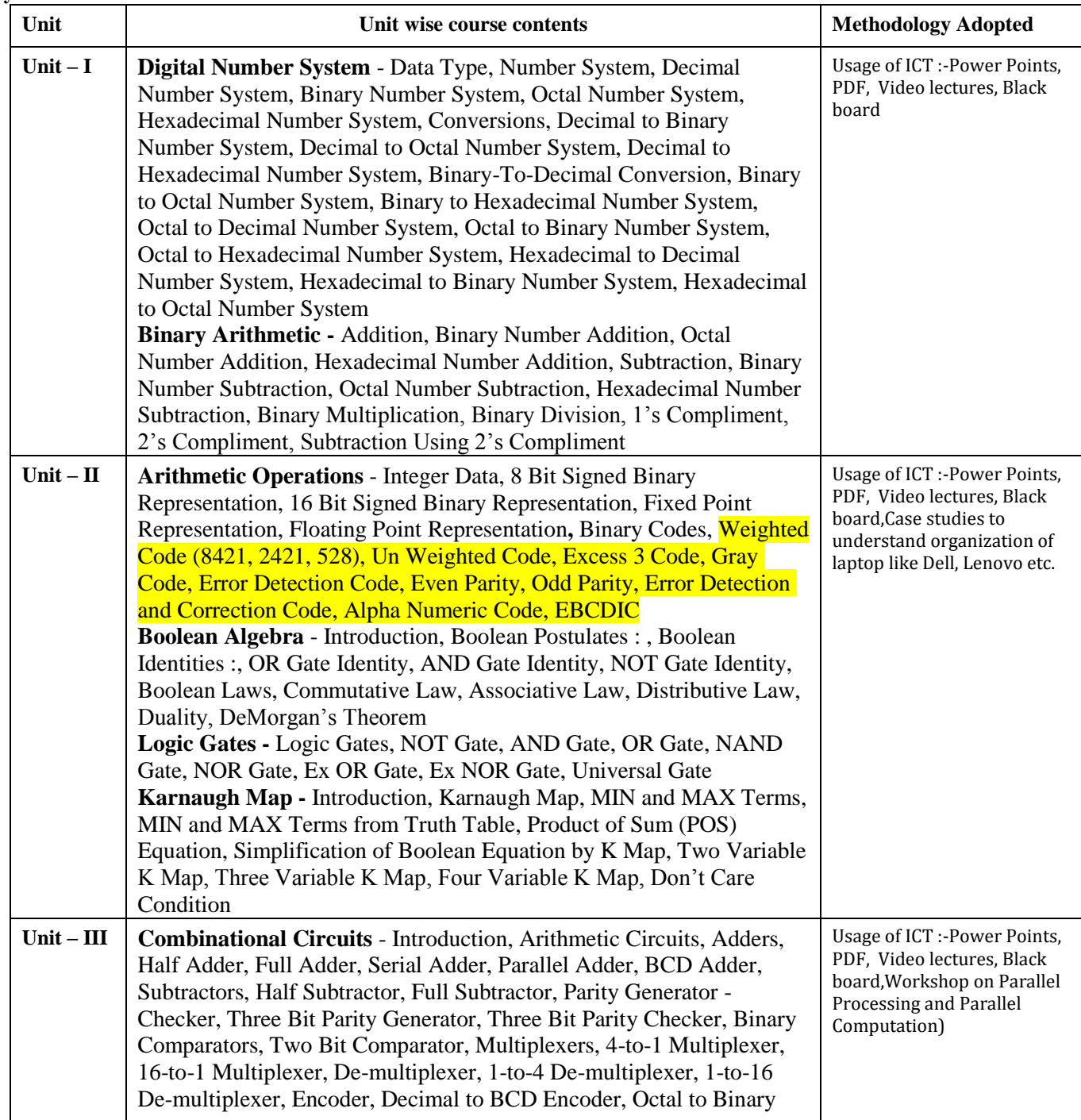

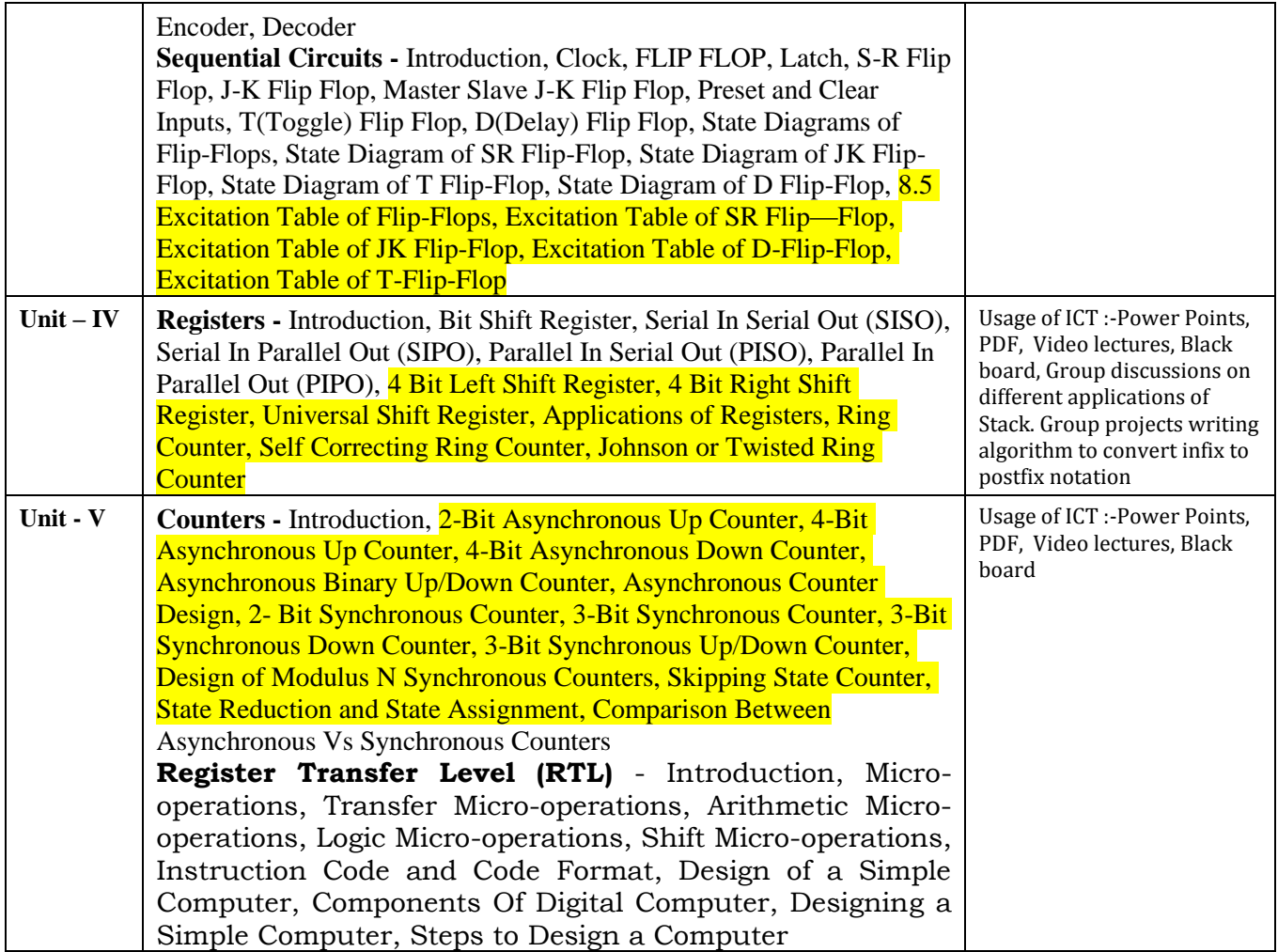

**COURSE OUTCOME:**After study this student will be able to know about

1. Knowledge in the field of solid state materials.

2. To analyze the structure of different types of semiconductor crystal

structures. Know the intrinsic property of semiconductor materials.

3. Idea about the equilibrium and non equilibrium states of semiconductors.

4. The complete internal structure of PN junction including different.

### **Reference Books:**

- Computer System Architecture by: Morris Mano.
- Digital Computer Fundamentals by Bartee.

### **Text Books:**

- Digital Computer Electronics by Malvino.
- Digital Computer Organization by Kamal Prakashan
- Modren Digital Electronics by R.P. Jain

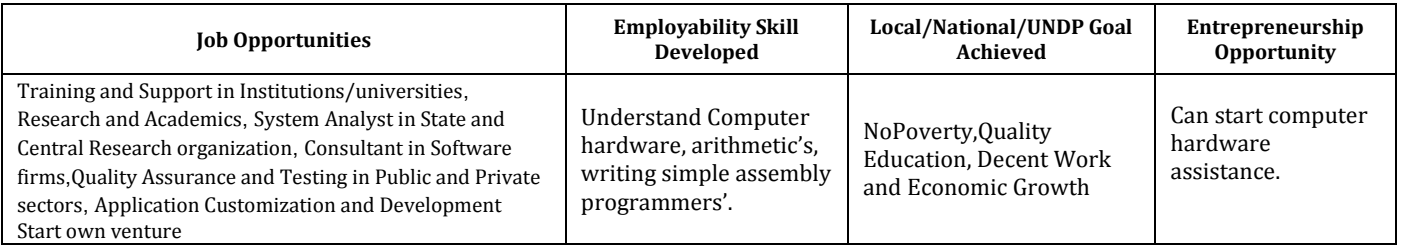

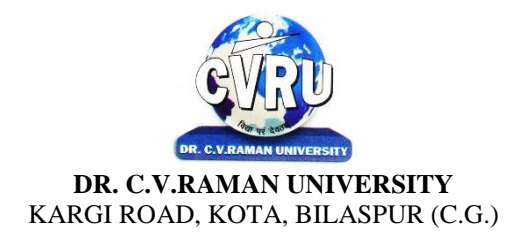

### **SEMESTER-**  $2^{nd}$ <br> **Subject Code: 6IMIT201**<br> **Course: M.Sc. IT**<br> **Course: M.Sc. IT SUBJECT: OBJECTS ORIENTED PROGRAMMING WITH C++**

**Theory Max. Marks: 50<br>Theory Min. Marks: 17** 

### **COURSE OBJECTIVE:**Student will be able

1. To understand the basic knowledge of opps with C++ language.

- 2. To understand the concept of data abstraction and encapsulation.
- 3. To learn how inheritance and virtual functions implement dynamic binding with polymorphism.

4. To understand the Structure & classes concepts, data member.

5. To understand the Array, Pointers operations.

- 6. To understand the Function overloading & Operator Overloading.
- 7. To understand the Inheritance  $& C++I/O$  system.

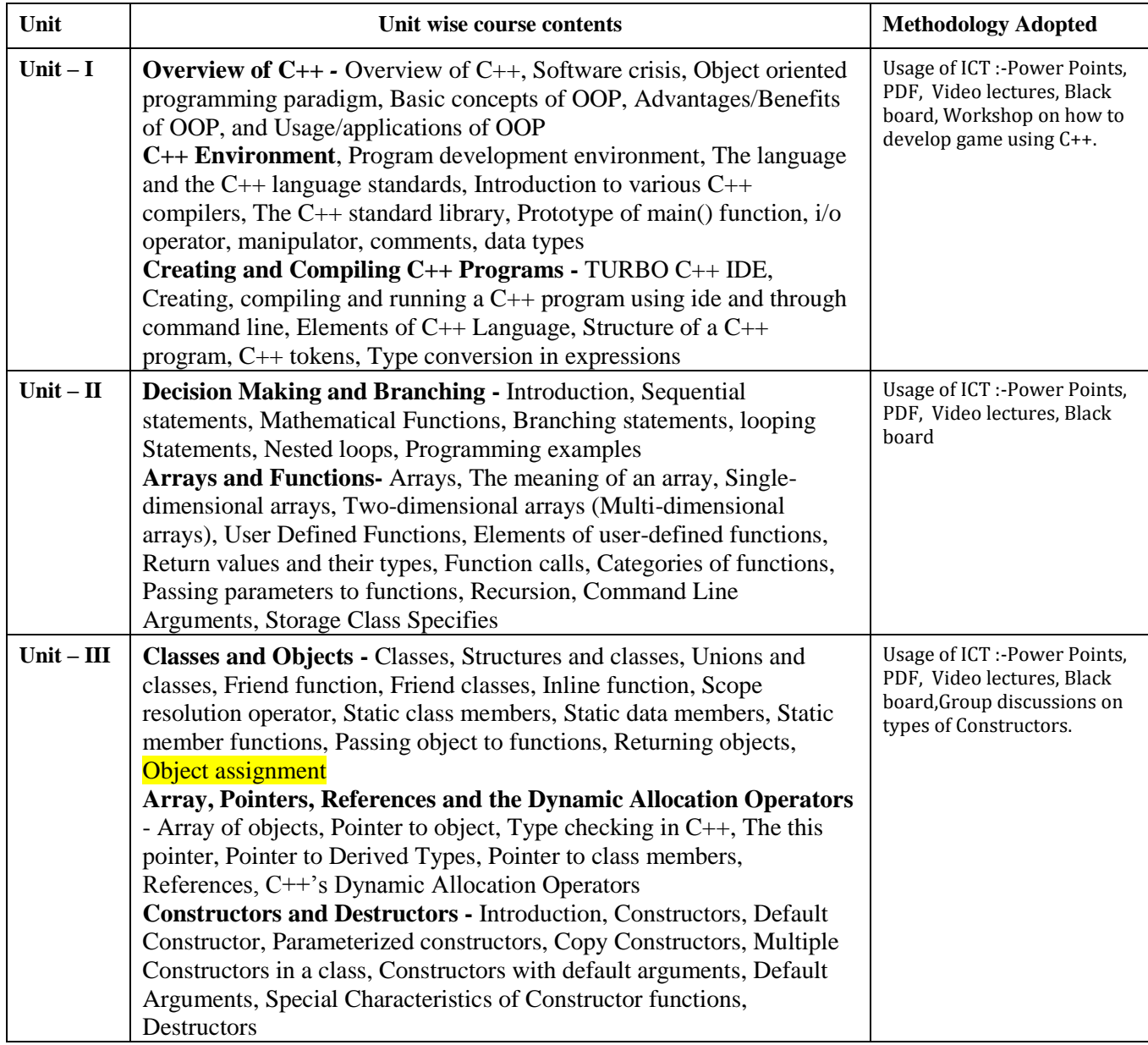

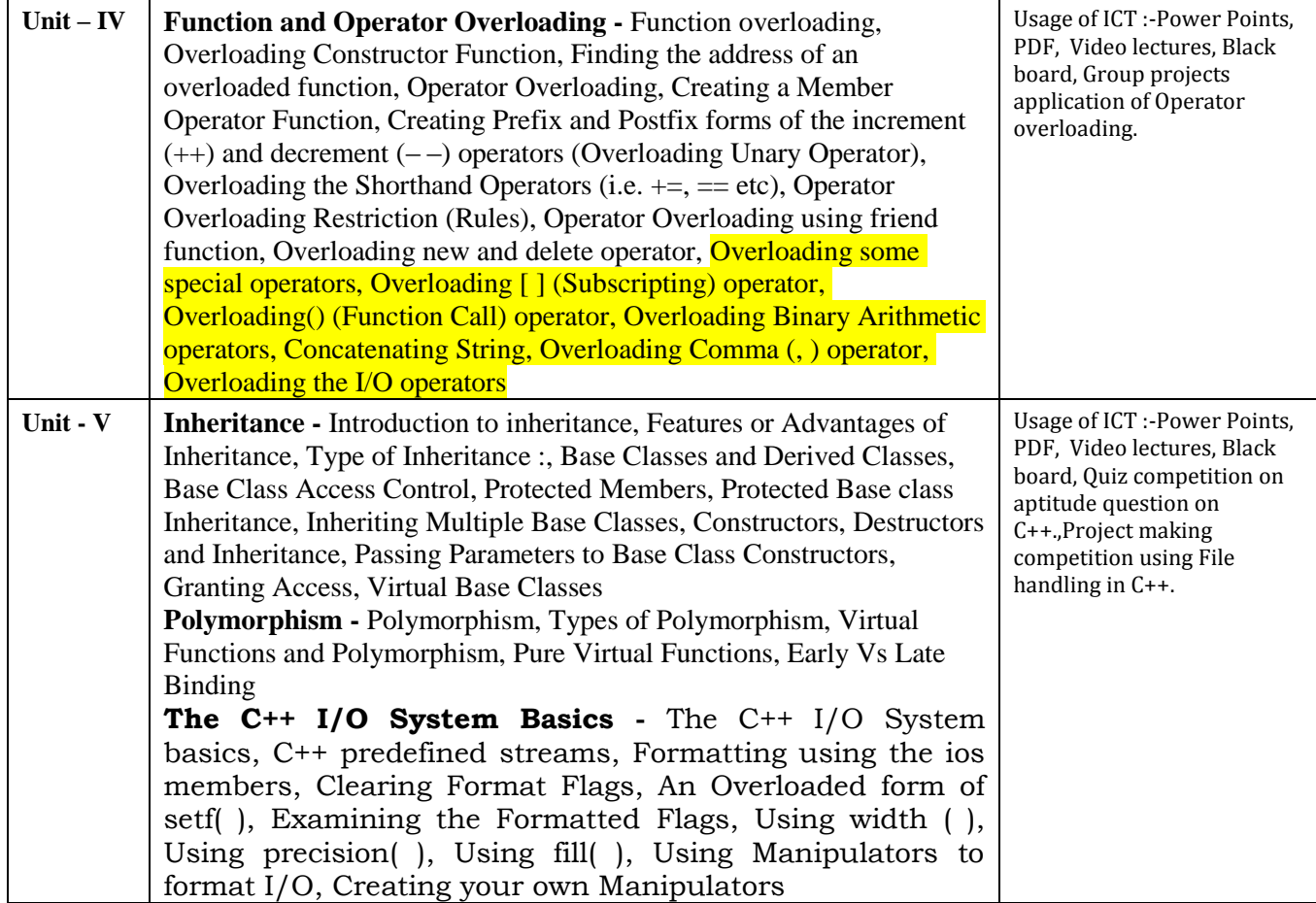

### **Practical's:**

- 1. WAP to add, subtract, multiply and divide two numbers using concepts of C++.
- 2. WAP to show swapping of two numbers using C++.
- 3. WAP to calculate volume of cube, cylinder, rectangular box using three times function overloading in C++.
- 4. WAP using virtual function.
- 5. WAP using copy constructor.
- 6. WAP to show multiple inheritances.
- 7. WAP to find mean value of two numbers using friend function.
- 8. WAP using inline function.
- 9. WAP to demonstrate the use of Local Object, Static Object & Global Object using  $C + \cdot$ .
- 10. WAP in C++ to demonstrate the creation and the use of dynamic object.
- 11. Derive the two classes son and daughter and, demonstrate polymorphism in action.

### **COURSE OUTCOME:**

After Study This Student Will Be Able To Know About And Concepts of OOPs with C++ Language, Classes. Student will be able to create Arrays Its uses, Uses of function overloading, inheritance & C++I/O system.

### **Text Books:**

- "Programming In  $C++$ ", M Kumar TMH Publications
- "Object Oriented Programming With C++", R. Subburaj Vikas Publishing House, New Delhi.isbn 81-259-1450-1
- "Object Oriented Programming C++" R. Lafore

### **Reference Books:**

- "C++ The Complete Reference " Herbert Schildt TMH Publication ISBN 0-07-463880-7
- "C++", E. Balaguruswamy, TMH Publication ISBN 0-07-462038-x

• "Object Oriented Programming with ANSI & Turbo C++", Ashok. N. Kamthane, Pearson EducationPublication, ISBN 81-7808-772-3

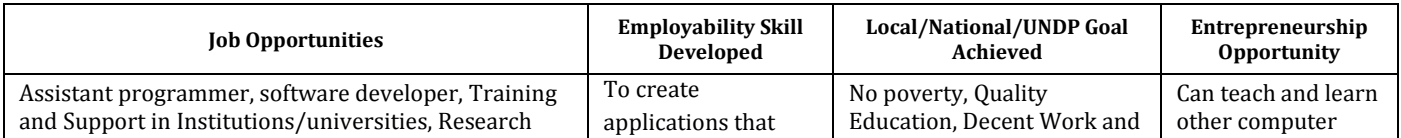

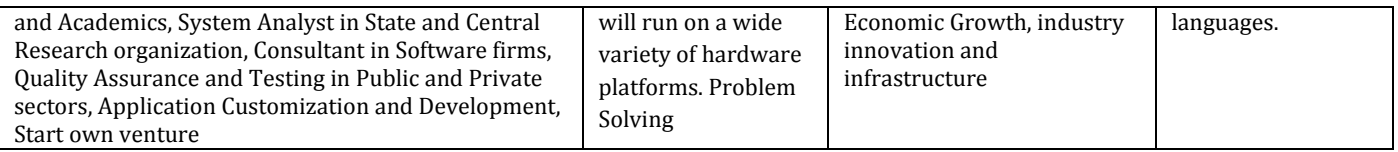

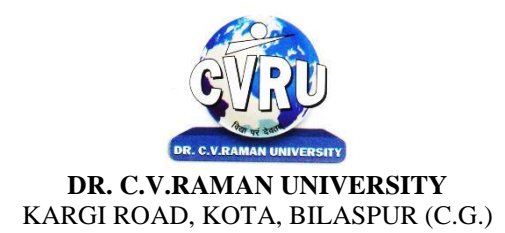

SEMESTER- 2<sup>nd</sup><br>Course: M.Sc. IT **SUBJECT: DBMS & SQL**  **nd Subject Code: 6IMIT202 Theory Max. Marks: 50<br>Theory Min. Marks: 17** 

### **COURSE OBJECTIVE:**Student will be able

- 1. To understand the basic knowledge of DBMS Concepts.
- 2. To understand the Database Design.
- 3. To understand the RELATIONAL DATA MODEL.
- 4. To understand the RELATIONAL DATABASE DESIGN.
- 5. To understand the Indexing & Hashing-Basic Concepts & Recovery System.

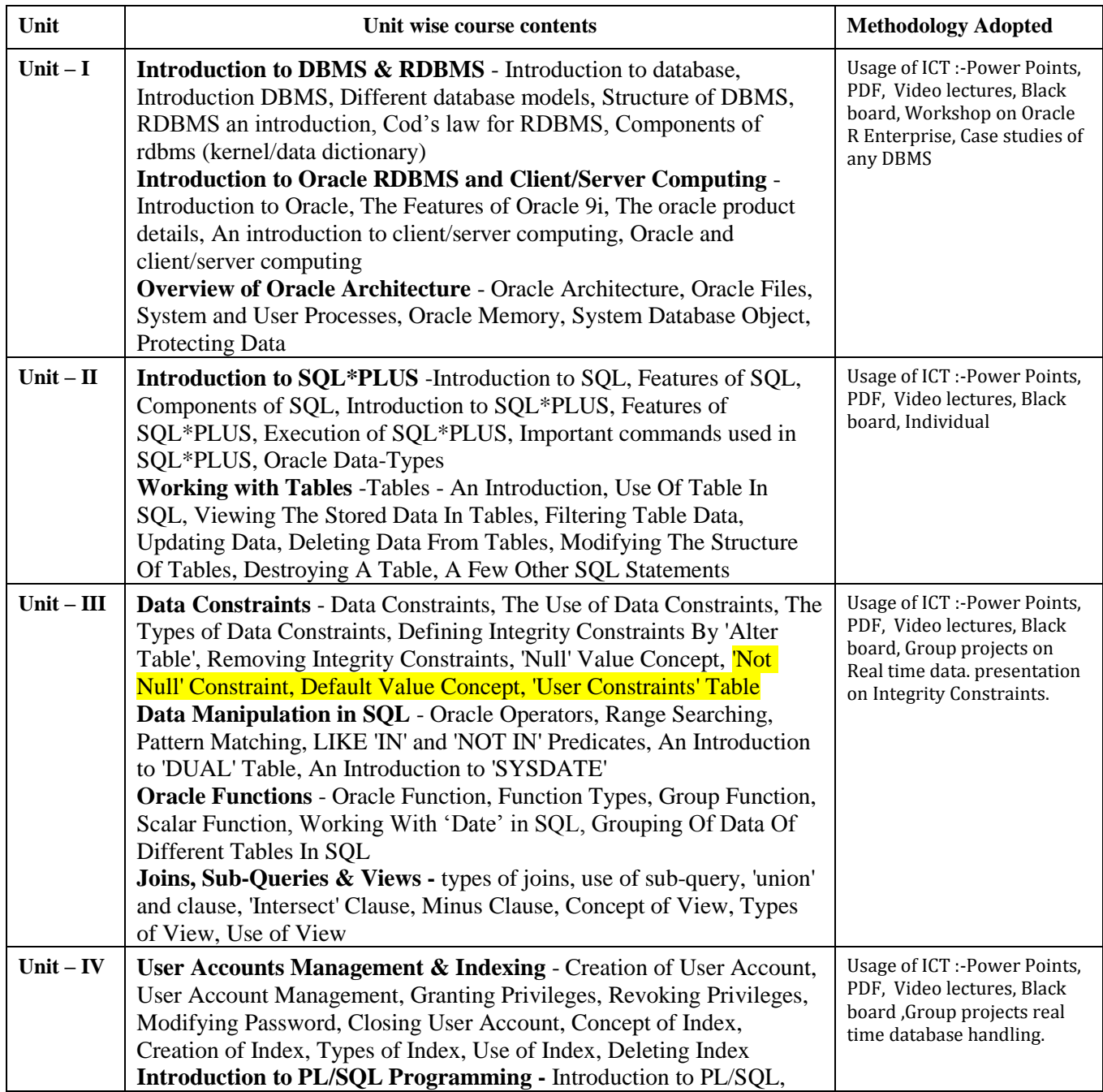

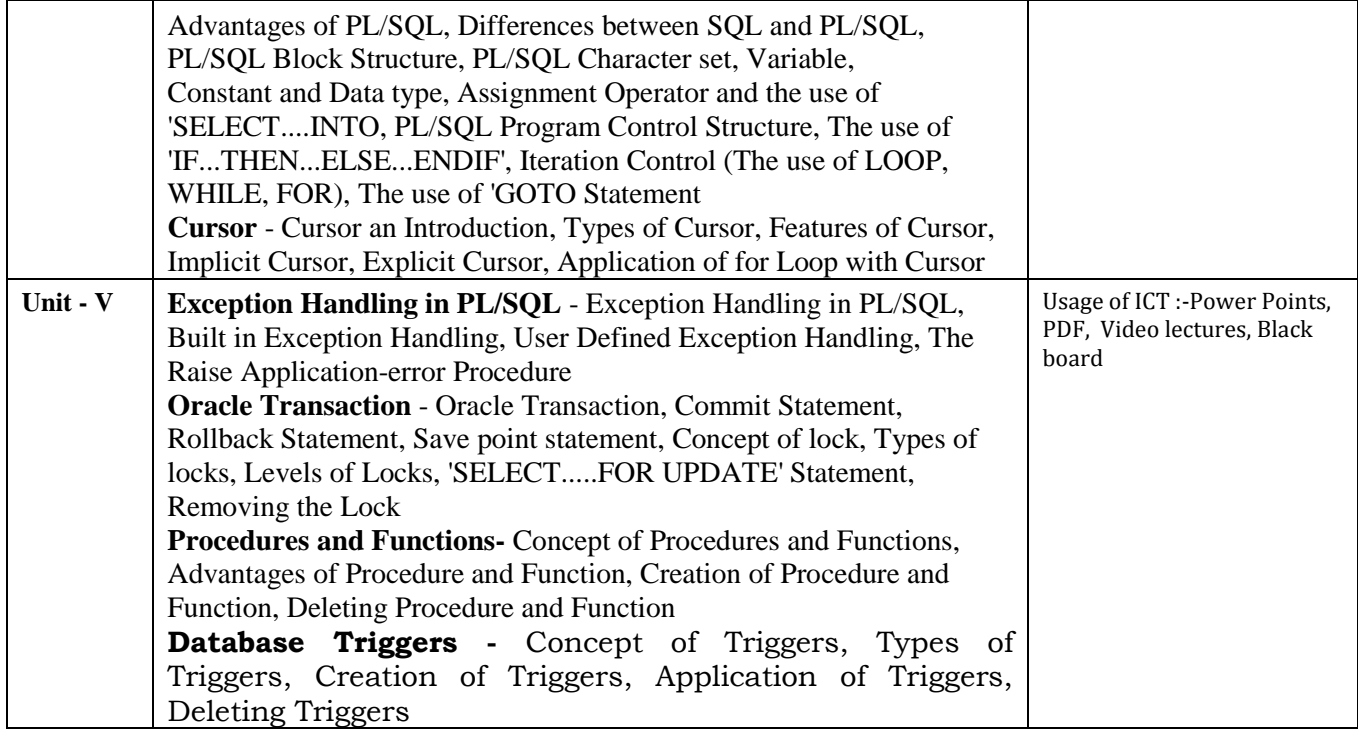

### **Practicals:**

- 1. Write a query to implement Different types of DDL statements in SQL.
- 2. Write a query to implement Different types of DML statements in SQL.
- 3. Write a query to implement Different types of DQL statements in SQL.
- 4. Write a query to implement Different types of DCL statements in SQL.
- 5. Write a query to explore ‗select' clause using where, order by, between, like, group-by, havingetc.
- 6. Write a query to implement the concept of Joins in SQL.
- 7. Write a query to implement the concept of Indexes and views.
- 8. Write a query to implement the restrictions on the table.
- 9. Write a query to implement the concept of Sub Questionries.
- 10. Write a query to implement the structure of the table.

### **COURSE OUTCOME:**

After study this student will be able to know about and concepts & fundamentalsof DBMS, Concept of keys, RELATIONAL DATA MODEL& design. Studentwill also able to create table and implement commands.

### **Text Books:**

- Database Systems : Concepts, Designs and Application Shio Kumar Singh
- Introduction to Database Management Systems Atul Kahate

- "SQL, PL/SQL", Ivan BayrossBpb Publications"
- "The Oracle Cook Book", Liebschuty BPB Publication
- "Oracle A Beginners Guide". Michael Abbey, Michael J.Corey, TMH Publication
- Oracle Unleashed (Chapter 1, 2,3,4,5 and 9)

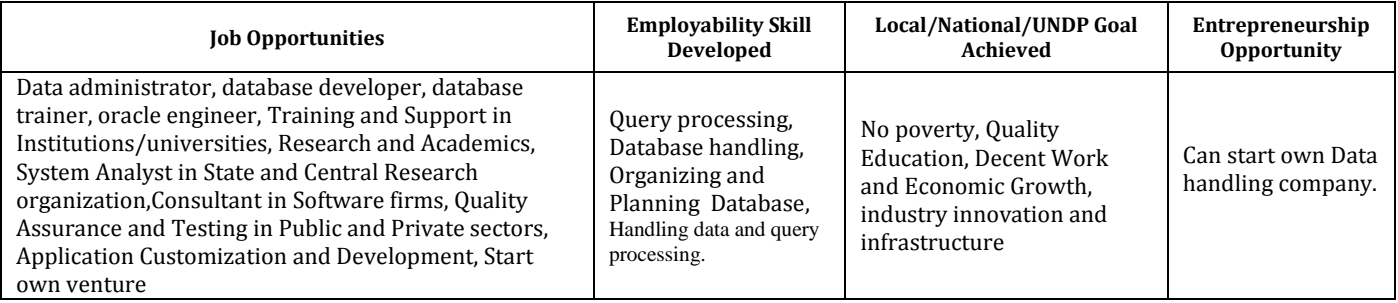

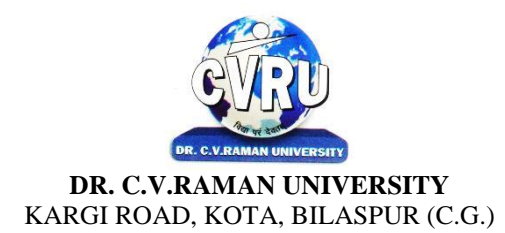

### SEMESTER- 2<sup>nd</sup><br>Course: M.Sc. IT **SUBJECT: DATA STRUCTURE**

**nd Subject Code: 6IMIT203 Theory Max. Marks: 50<br>Theory Min. Marks: 17** 

### **COURSE OBJECTIVE:**Student will be able

- 1. To understand the basic knowledge of data structure.
- 2. To understand the Abstract data type concepts.
- 3. To understand the Linked List & its Basic operations.
- 4. To understand the Basic Terminology of TREES.
- 5. To understand the Analysis of algorithm & Introduction to graphs.

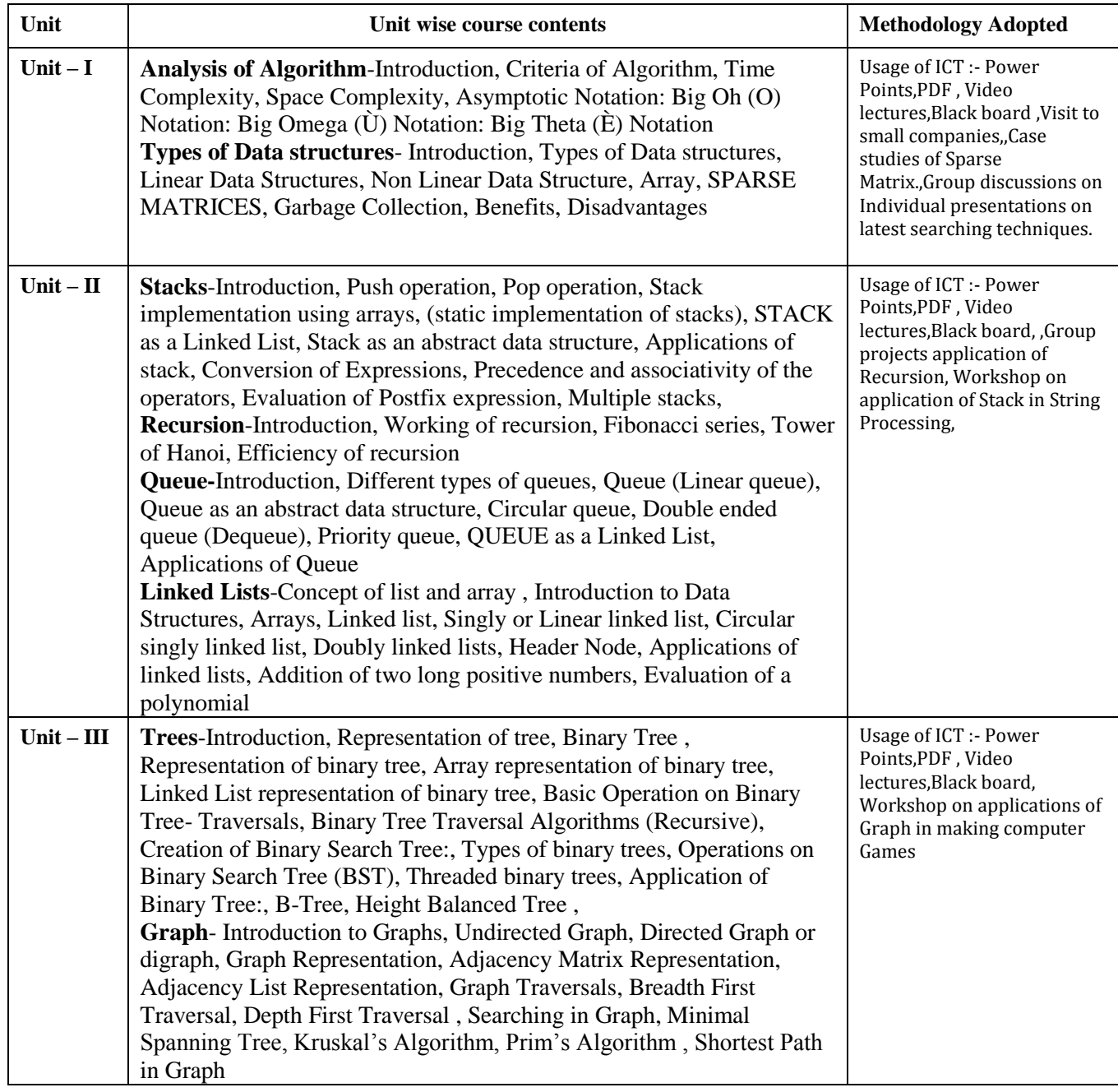

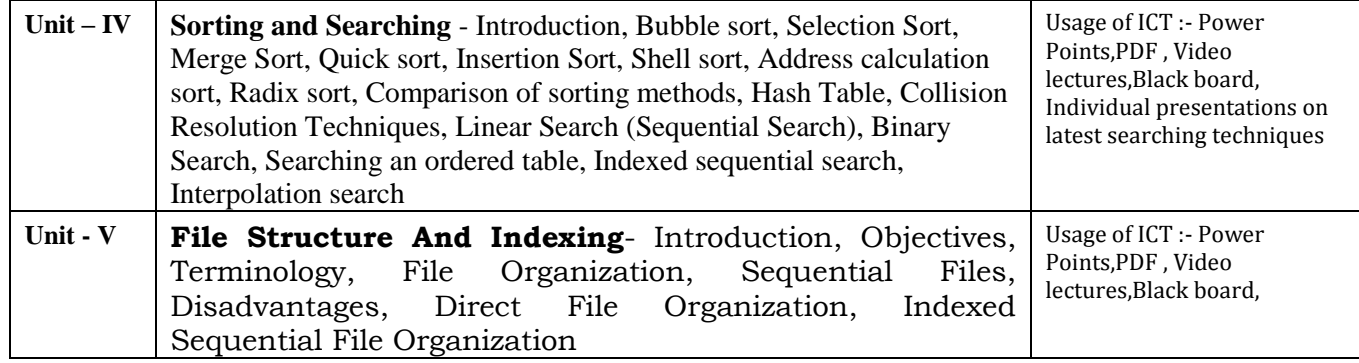

### **COURSE OUTCOME:**

After study this student will be able to know about the concepts of Data StructureUsing C++ Language, List & Its Operations Concept Of Tree, Algorithm & Graphs Design.

### **Text Books:**

- Weiss- Data Structures & Algorithm Analysis in C++ (A.W.L.)
- Data Structures, algorithms and Applications in C++ by Sahni (McGraw Hill)

- Fundamentals Of Data Structure, By S. Sawhney & E. Horowitz
- Data Structure : By Trembley &Sorrenson
- Data Structure : By lipschuists (Schaum's Outline Series McGraw Hill Publication)
- Fundamentals Of Computer Algorithm: By Ellis Horowitz and Sartaj Sawhney

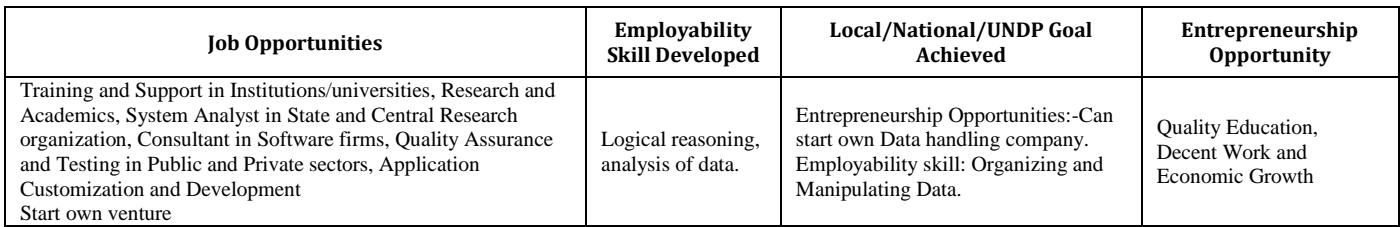

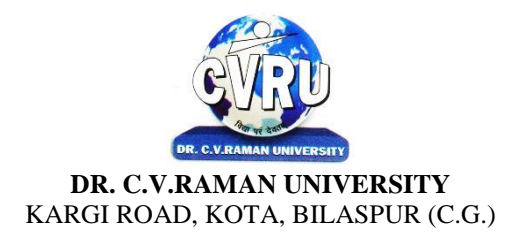

### SEMESTER- 2<sup>nd</sup><br>Course: M.Sc. IT **SUBJECT: OPERATING SYSTEMS**

**nd Subject Code: 6IMIT204 Theory Max. Marks: 50<br>Theory Min. Marks: 17** 

### **COURSE OBJECTIVE:** Student will be able

- 1. To develop the understanding of functioning of Operating System.
- 2. To understand the Process Concepts, process state & process control
- 3. To understand the Critical Section Problem
- 4. To understand the Contiguous Allocating, Paging
- 5. To understand the Disk Scheduling, Disk Management

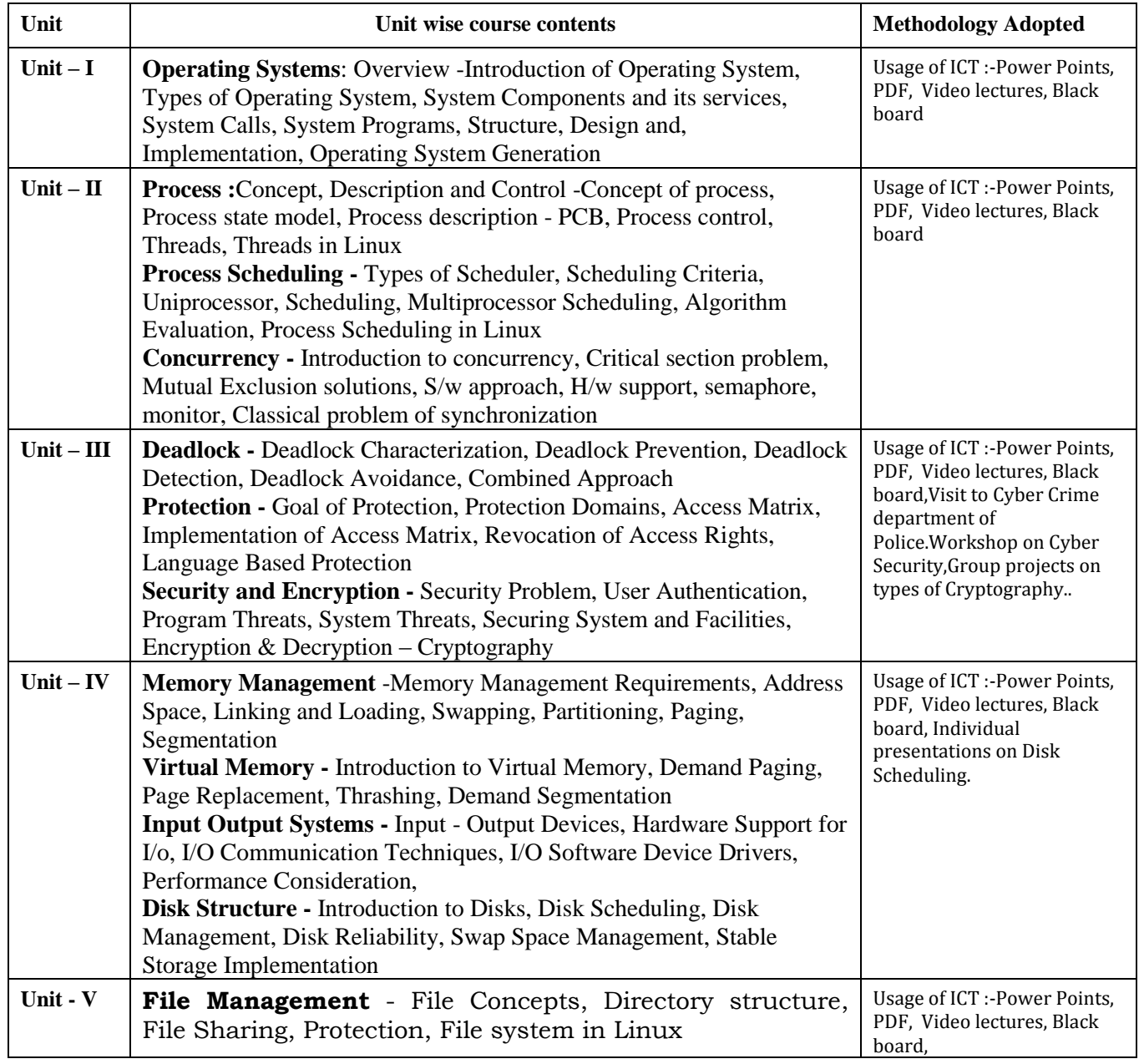

After Study this student will be able to know about functioning of OperatingSystem. To make students able to learn different types of operating systems along with concept of file systems and CPU scheduling algorithms used in operating system.

To provide students knowledge of memory management and deadlock handling algorithms. At the end of the course, students will be able to implement various algorithms required for management, scheduling, allocation and communication used in operating system.

### **Text Books:**

- Operating System: Gary Nutt
- William Stallings
- Charles Crowley
- Pearson Education
- Abraham Silberschatz, Peter Baer Galvin, and Greg Gagne

- Operating System Concepts by Silberschatz& Galvin, Addison Wesley Publication 6th Edition.
- Operating System Concepts & Design by Milan MilenKovic, TMH Publication

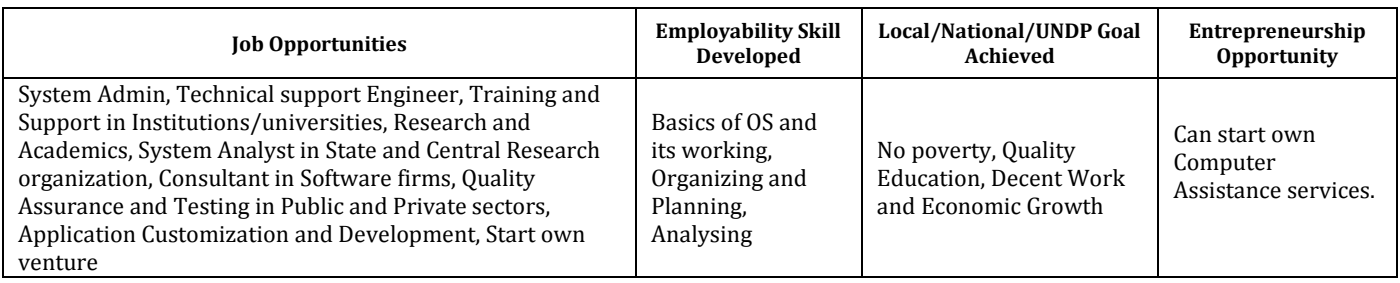

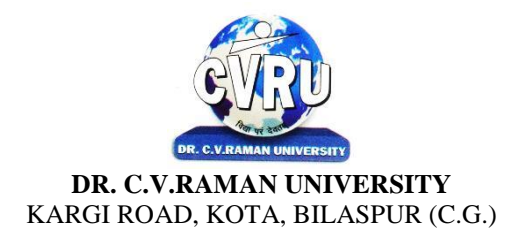

### **SEMESTER- 2 Course: M.Sc. IT Theory Max. Marks: Theory Max. Marks: Theory Max. Marks: Theory Min. Marks: Theory Min. Marks: Theory Min. Marks: Theory Min. Marks: Theory Min. Marks: Theory Min. Marks: Theory Min. M SUBJECT: WEB DEVELOPMENT**

**Subject Code: SCMIT 201** 

### **COURSE OBJECTIVE:**

1. To understand to develop web application using open source technologies

2. To understand XML scripting language and deploying application on Apache Web Server

3. To understand Web Server configuration

4. To understand MySQL database deployment for web applications.

### **Syllabus:**

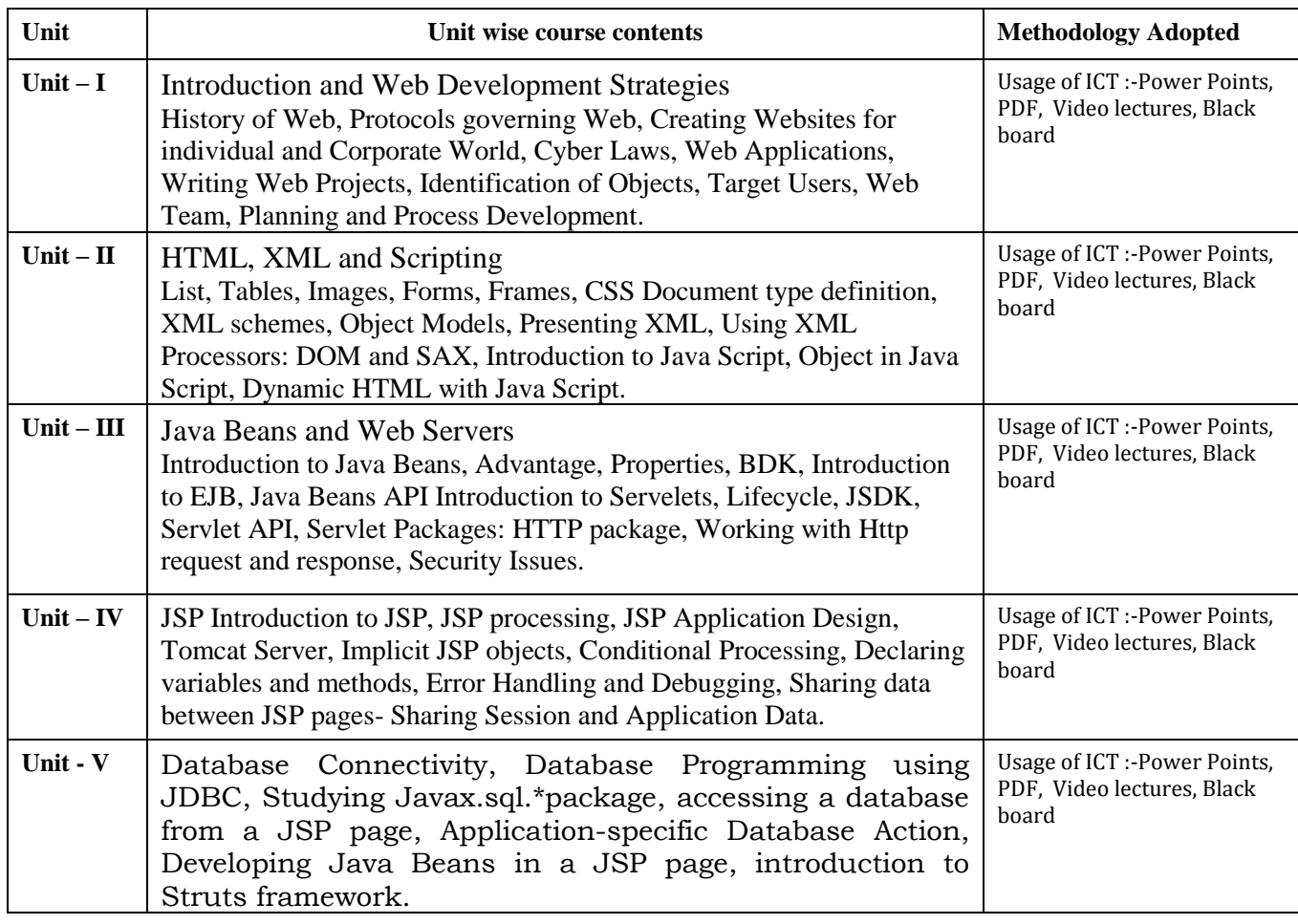

### **Practicals:**

- 1. Implements Basic HTML Tags
- 2. Implementation of Table Tag
- 3. Implementation of FRAMES
- 4. Design A FORM In HTML (Yahoo registration form)
- 5. Validation of FORM Using Java Script.
- 6. Program for exception handling using multiple catch statements and also create your Own exception.
- 7. Program to create an applet of a moving banner.
- 8. Program to create a chatting application
- 9. Program to create a servlet in which user enters a name in edit box, after pressing submit Buttonthe name will be displayed on the next page
- 10. Program to create your own resume by using HTML
- 11. Install a database (Mysql or Oracle).

Create a table which should contain at least the following fields: name,

Password, email-id, phone number (these should hold the data from the registration form)

Practice 'JDBC' connectivity. Write a java program/servlet/JSP to connect to that database andextract data from the tables and display them. Experiment with various SQL queries.

Insert the details of the users who register with the web site, whenever a new user clicks theSubmit button in the registration page (week2).

12. Write a JSP which does the following job: Insert the details of the 3 or 4 users who register withthe web site (week9) by using registration form. Authenticate the user when he submits the loginform using the user name and password from the database

### **COURSE OUTCOME:**

After study this student will be able to understand the concept of WebApplication Design and implementation. They will be able to identify the reason and importance of web application development and design.

### **Text Books:**

• Internet & Web Design A. Mansoor Pragya Publications.

- Learn HTML in a weekend Steven E. Callihan, PHI
- Using HTML Lee Anne Phillips PHI
- SAMS Teach YourselfJavascript in 24 Hrs. Michael Moncur, TechMedia
- "Programming In Java", 2nd Edition, E. Balaguruswamy, TMH Publications ISBN 0-07-463542-5
- "Peter Norton Guide To Java Programming", Peter Norton, Techmedia Publications ISBN 81-87105-61-5
- JAVA, How to Program, Deitel&Deitel, PHI, Pearson

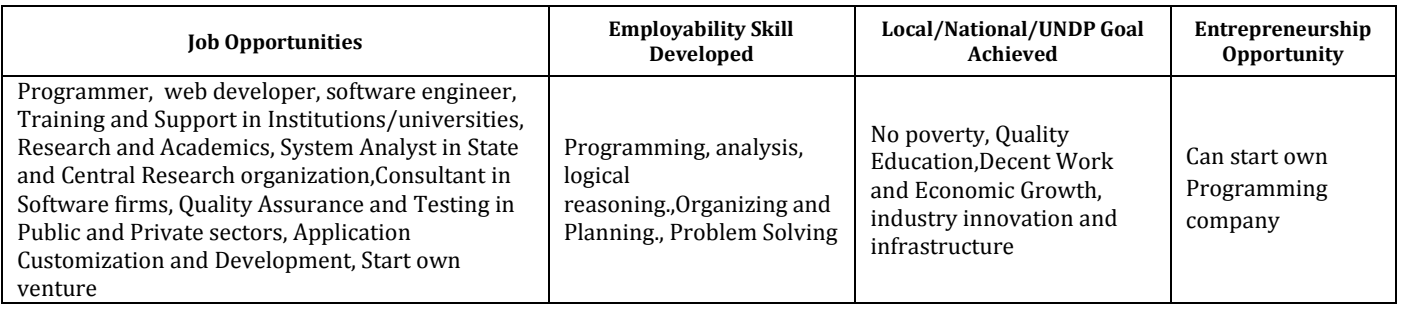

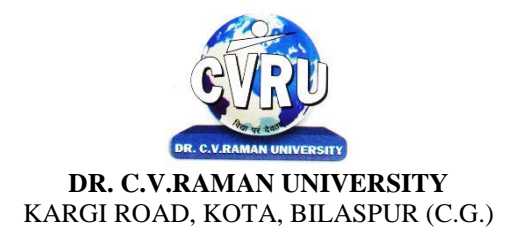

### **SEMESTER-**  $3^{\text{rd}}$ <br>**Course: M.Sc. IT SUBJECT: PROGRAMMING WITH VB.NET**

**rd Subject Code: 6IMIT301 Theory Max. Marks: 50**<br>**Theory Min. Marks: 17** 

COURSE OBJECTIVE:Student will be able-

1. The aim of the course is for the student to aim knowledge in the basic concepts of object-oriented programming and build skills to develop modern software programs using the language Visual Basic. The course is also suitable for students with prior programming experience who wish to strengthen their knowledge in the area of object-oriented design and programming with Windows.

2. Analyze program requirements

3. Design/develop programs with GUI interfaces

4. Code programs and develop interface using Visual Basic .Net 5. Perform tests, resolve defects and revise existing code.

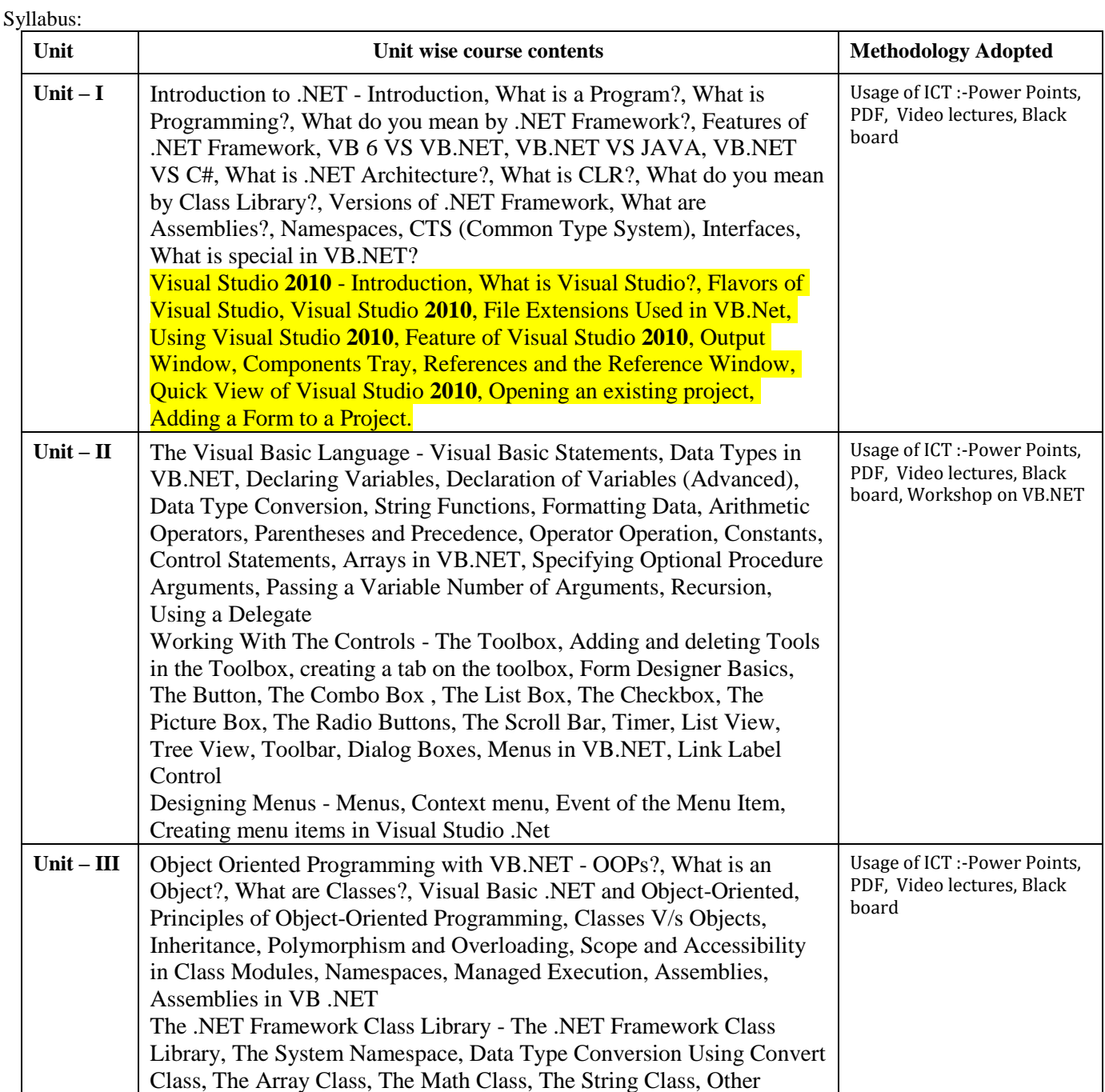

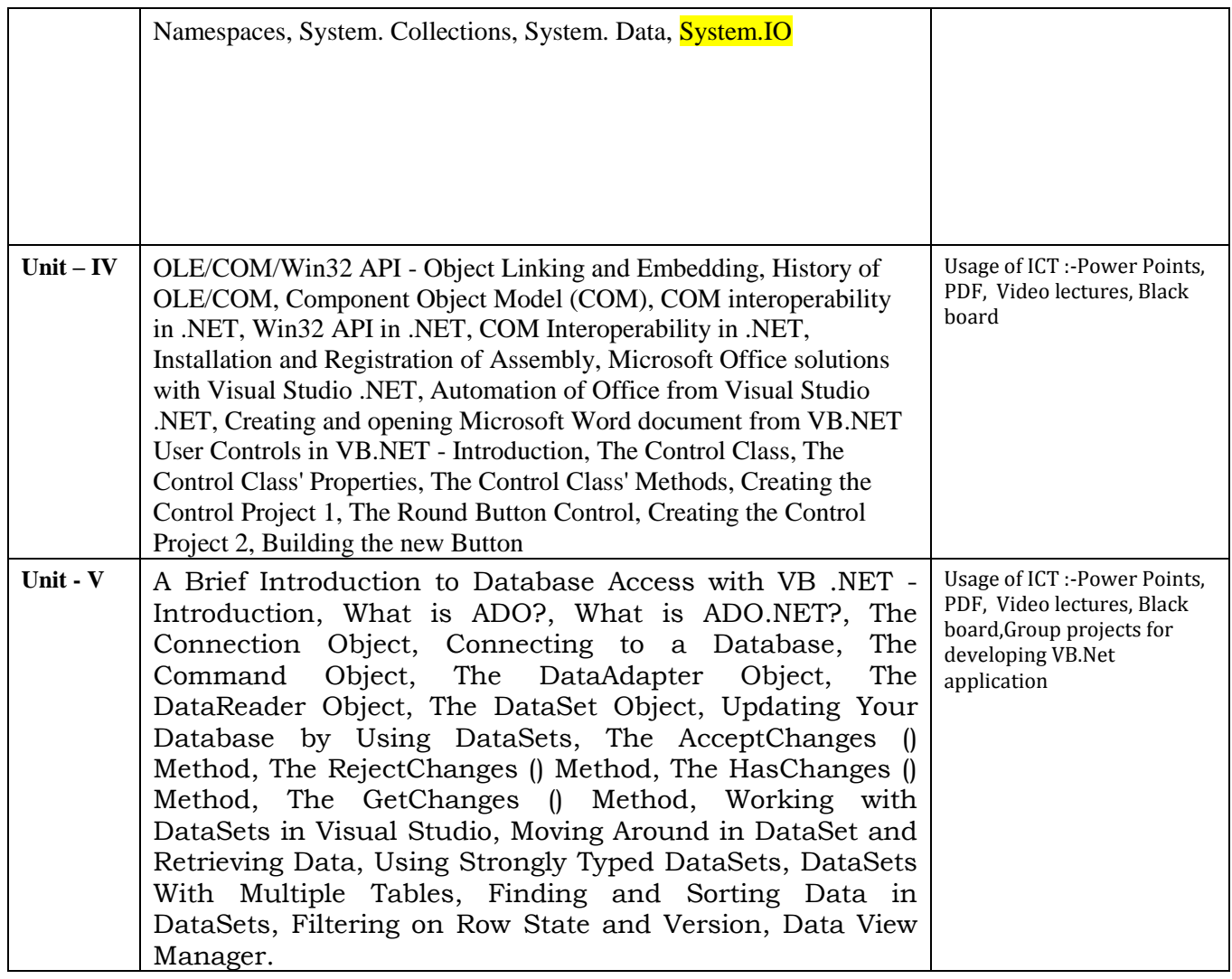

### **Practicals:**

1. Create an application to accept a character from console and check the case of the character

- 2. Write a VB.Net program to accept any character from keyboard and display whether it is vowel or not.
- 3. Write a VB .NET program to accept a string and convert the case of the characters
- 4. Develop a menu based VB .NET application to implement a text editor with cut, copy, paste, save and close operations.
- 5. Write a program to implement the calculator with memory and recall operations.
- 6. Develop a form in VB .NET to pick a date from calendar control and display the day, month, year in separate textboxes.
- 7. Develop a VB .NET application using the File and Directory controls to implement a common dialog box.
- 8. Develop a Database application to store the details of students using ADO.NET.
- 9. Develop a Database application using ADO.NET to insert, modify, update and delete operations.
- 10. Develop a VB.NET application using Datagrid to display record.

**COURSE OUTCOME:**After the completion of the course, students are expected to:

1. Have gained a good understanding of the basic concepts of object orientation

2. Have a good understanding of the visual basic language structure and language syntax

3. Have developed the ability to design and develop interactive applications using the object-oriented principals, encapsulation, inheritance and to some extents polymorphism

4. Be able to effectively develop applications with full functionality and a graphical user interface using the language visual basic 5. Have the capability of analysing and finding suitable and effective solutions to windows based applications using classes and objects

### **Text Books**:

• VB.NET Programming Hemant Bairagee

• Test Your VB.Net Skills Y.P. Kanetkar& A. Dani

### **Reference Books:**

• VB.NET Programming Black Book Steven holznerdreamtech publications

- Mastering VB.NET Evangelospetroutsos BPB publications
- Introduction to .NET framework Worx publication

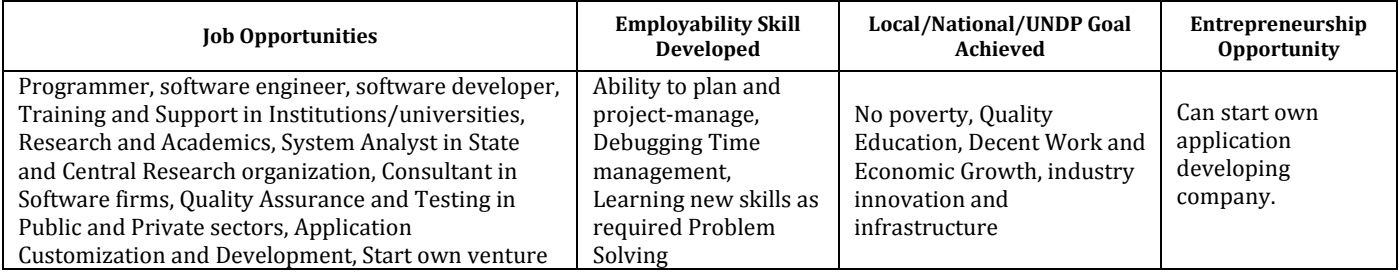

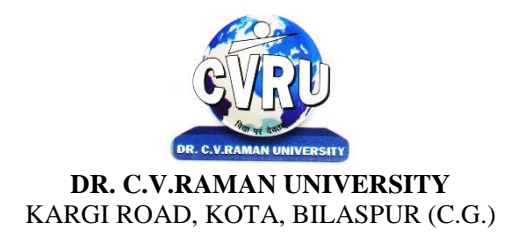

### SEMESTER- 3<sup>rd</sup><br>Course: M.Sc. IT **SUBJECT: JAVA PROGRAMMING**

**rd Subject Code: 6IMIT302 Theory Max. Marks: 50**<br>**Theory Min. Marks: 17** 

**COURSE OBJECTIVE:** Student will be able

• To understanding the JAVA environment.

- To understand the basic concept of oops with java techniqes.
- To understand the Classes and its parts of programming

• To understand the Applets and other concept of java.

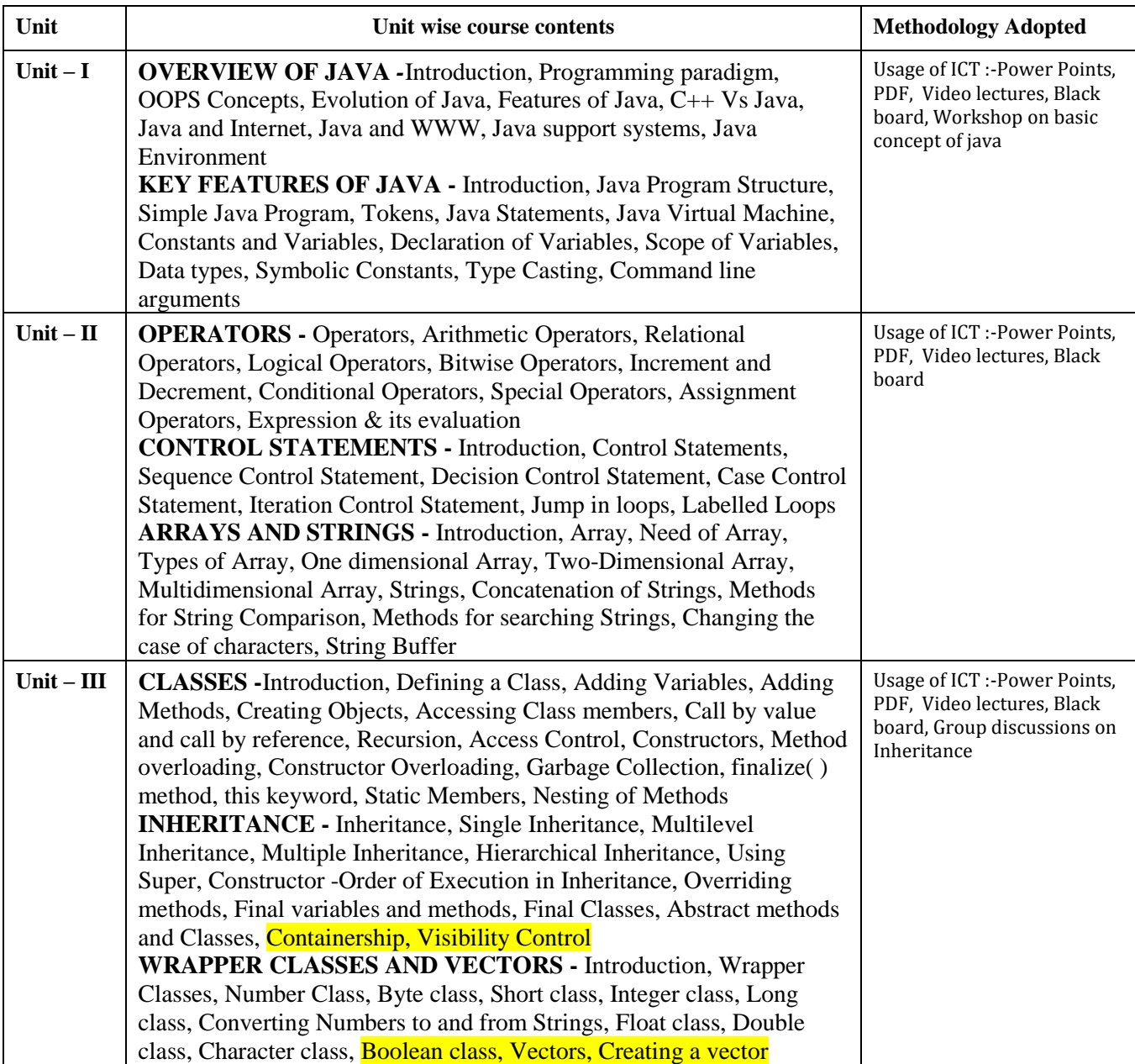

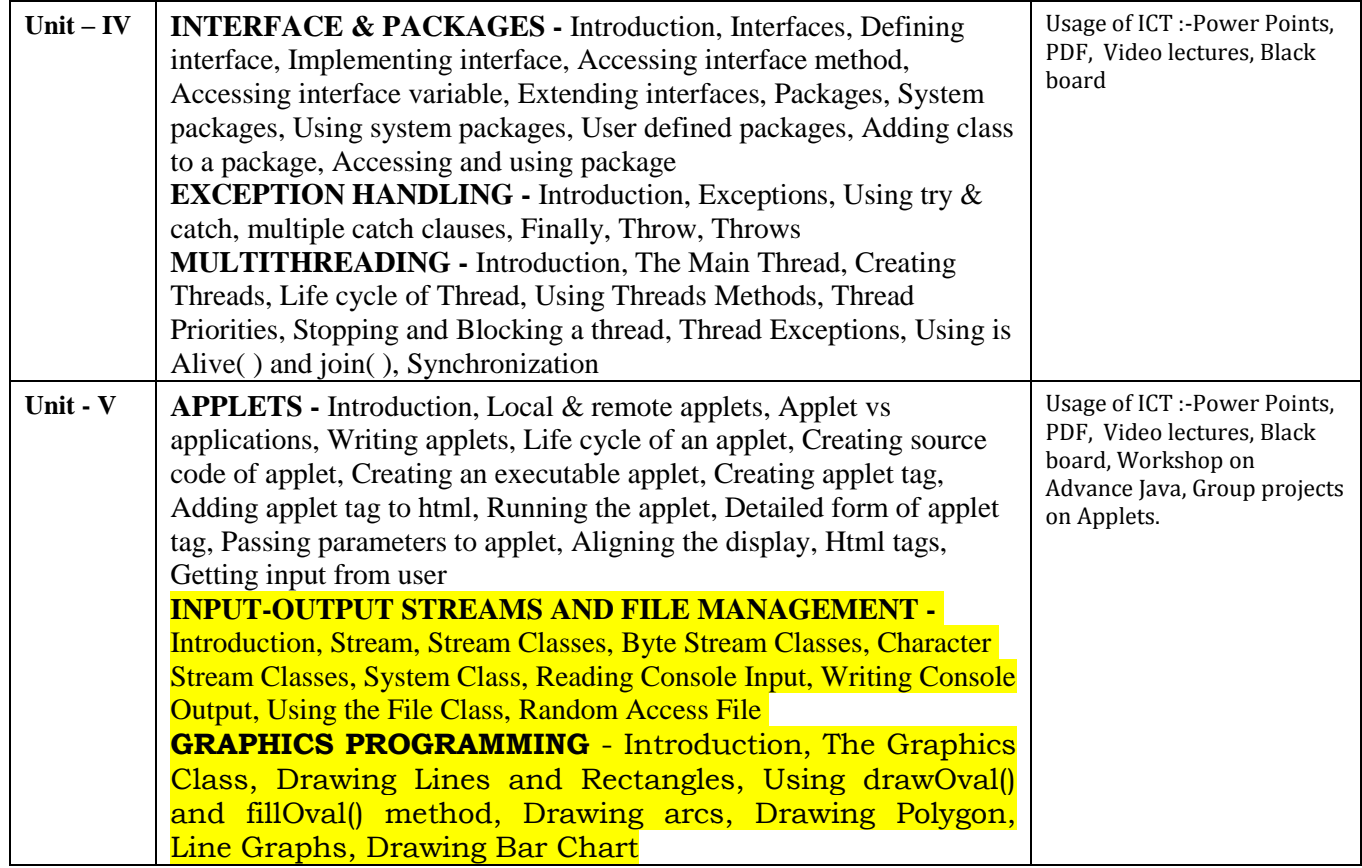

Practicals:

1. Write a Java Program to Display message on computer screen.

2. Write a Java Program to develop a class for Rational numbers

3. Design a Date class in Java

4. Write a Java Program to design an interface for Stack ADT and implement Stack ADT using both Array and Linked List.

5. To develop a vehicle class hierarchy in Java to demonstrate the concept of polymorphism

6. Design a Date class in Java.

7. To write a Java Program to randomly generate objects and write them into a file using concept of Object Serialization

8. Develop a scientific calculator using even-driven programming paradigm of Java.

9. To write a multi-threaded Java program to print all numbers below 100,000 that are both prime and Fibonacci number

10. To develop a Java Program that supports multithreaded echo server and a GUI client.

11. To implement a calculator using GUI Environment with the help of javax.swing package.

COURSE OUTCOME: Students will complete software projects comprised of an object-oriented design, implementation, and test plan.

• Designs will demonstrate the use of good object-oriented design principles including encapsulation and information hiding.

• The implementation will demonstrate the use of a variety of basic control structures including selection and repetition; classes and objects in a tiered architecture (user interface, controller, and application logic layers); primitive and reference data types including composition; basic AWT components; file-based I/O; and one-dimensional arrays.

• Test plans will include test cases demonstrating both black box and glass box testing strategies.

### Text Books:

• Java Programming by Kamal Prakashan

Reference Books:

• Programming Java 2nd Edition E. balagurusvamy, TMH Publications.

• Peter Norton Quid E To Java Programming Peter Norton, Techmedia Publications.

• "Java How to program", Deitel&Deitel, Prentice Hall, 4 th Edition, 2000.

• "Core Java Vol 1 and Vol 2", Gary Cornell and Cay S. Horstmann, Sun Microsystems Press,1999.

• "Developing Java Enterprise Applications", Stephen Asbury, Scott R. Weiner, Wiley, 1998.

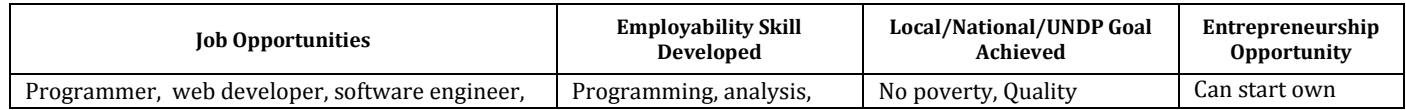

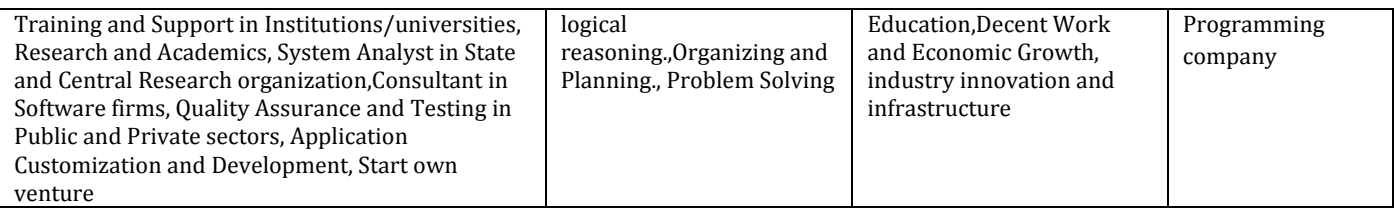

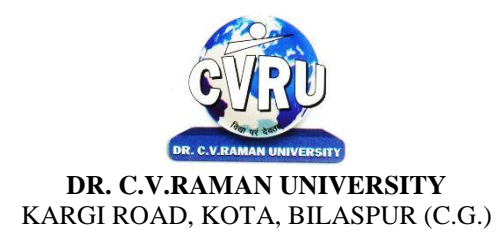

### **SEMESTER-**  $3^{\text{rd}}$ <br>**Course: M.Sc. IT SUBJECT: A. SOFTWARE ENGINEERING**

**rd Subject Code: 6IMIT303(A) Theory Max. Marks: 50**<br>**Theory Min. Marks: 17** 

**COURSE OBJECTIVE: –**Student will be able-

a. To understanding the concepts and methods required for the construction of large software intensive systems.

- b. To develop a broad understanding of the discipline of software engineering.
- c. To understanding the detailed knowledge of techniques for the analysis and design of complex software intensive systems.
- d. To understanding the techniques in an appropriate engineering and management context.
- e. To understanding the brief account of associated professional and legal issues.

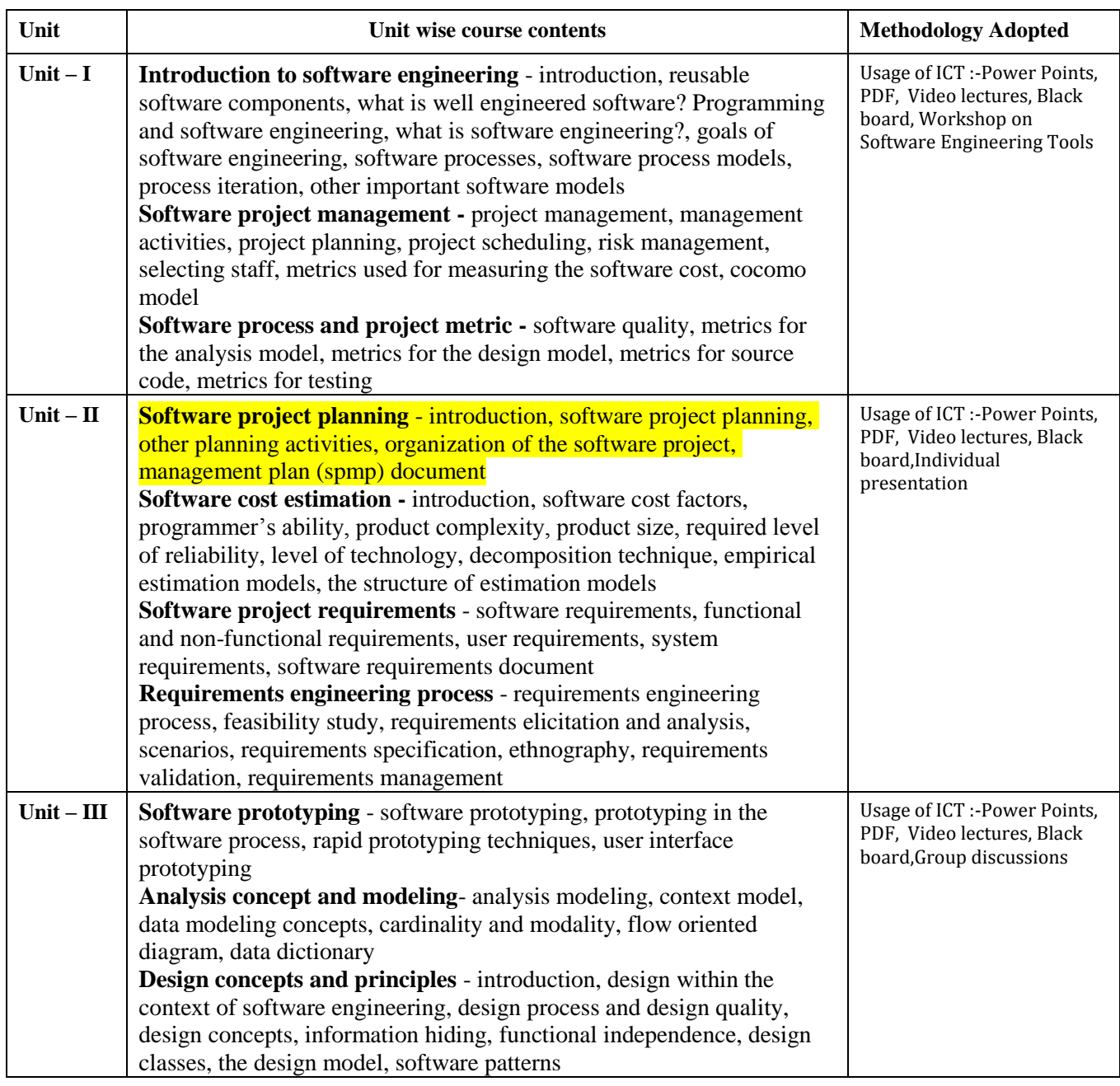

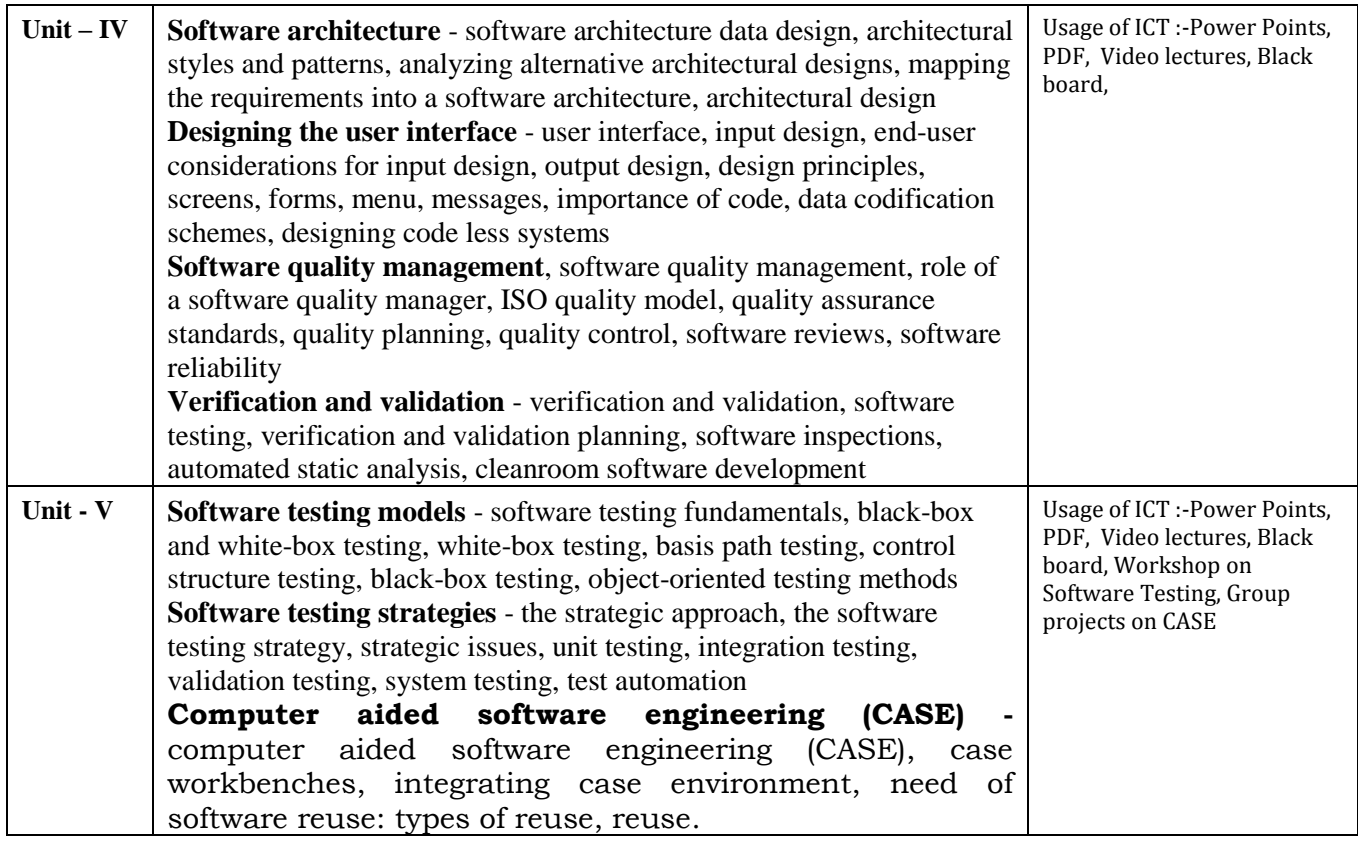

### **COURSE OUTCOME:**After study this student will be able to

a. Carry out an evaluation and selection of projects against strategic, technical and economiccriteria and use a variety of cost benefit evaluation techniques for choosing among competingproject proposals. Approach project planning in an organized step by step manner and selectan appropriate process model produce an activity plan for a project.

b. Identify project risks, monitor and track project deadlines and produce a work plan andresource schedule.

c. Plan the evaluation of a proposal or a product and manage people in software environments.Understand the importance of teamwork and quality management in software projectmanagement. Apply these project management tools and techniques in a diversity of fieldssuch as new product and process development, construction, information technology, healthcare, and applied research.

### **Text Books:**

• Software Engineering PankajJalote

- "Software Engineering: A Practitioner's Approach" Pressma
- "Software Engineering" K KAggarwal

### **Reference Books:**

• "Fundamentals of Software Engineering" by Mall B

• Software Testing: Principles and Practice Gopalaswamy and Srinivasan, 817758121x.Publisher, Pearson Education India. ISBN, 817758121x.

• Software Testing Tools: Covering WinRunner, Silk Test , LoadRunner, JMeter andTestDirector with case Dr. K.V.K.K. Prasad, ISBN: 8177225324, Wiley Dreamtech, List Price:Rs. 279.00

• Basics of Software Project Management – NIIT,, Prentice Hall of India, ISBN 81-203-2490-0

• Software Project Management Bob Hughes & mike Cotterell, Tata McGraw Hill ,ISBN – 0-07-061985-9

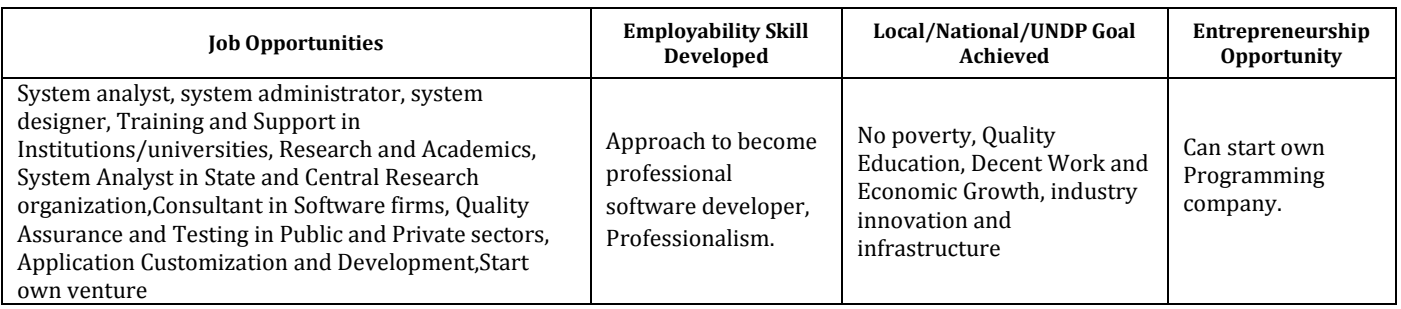

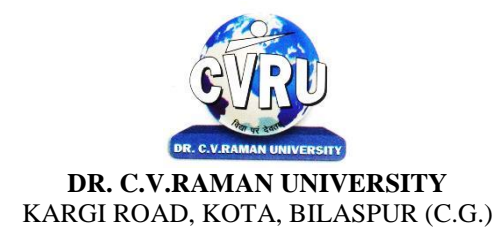

### SEMESTER- 3<sup>rd</sup><br>Course: M.Sc. IT **SUBJECT: B. COMPUTER ARCHITECTURE**

**rd Subject Code: 6IMIT303(B) Theory Max. Marks: 50**<br>**Theory Min. Marks: 17** 

**COURSE OBJECTIVE:** Student will be able

1. To understand the lower level abstraction of a computer system including digital logic, instruction set and assembly language programming.

2. To understand data representation, logic gates, simplification of logical expressions, design and analysis of simple combinational circuit such as decoders and multiplexers.

3. To understand the working of flip-flops and registers, design and analysis of simple synchronous sequential circuit, randomaccess and read-only memories, instruction set architecture and programming in assembly language.

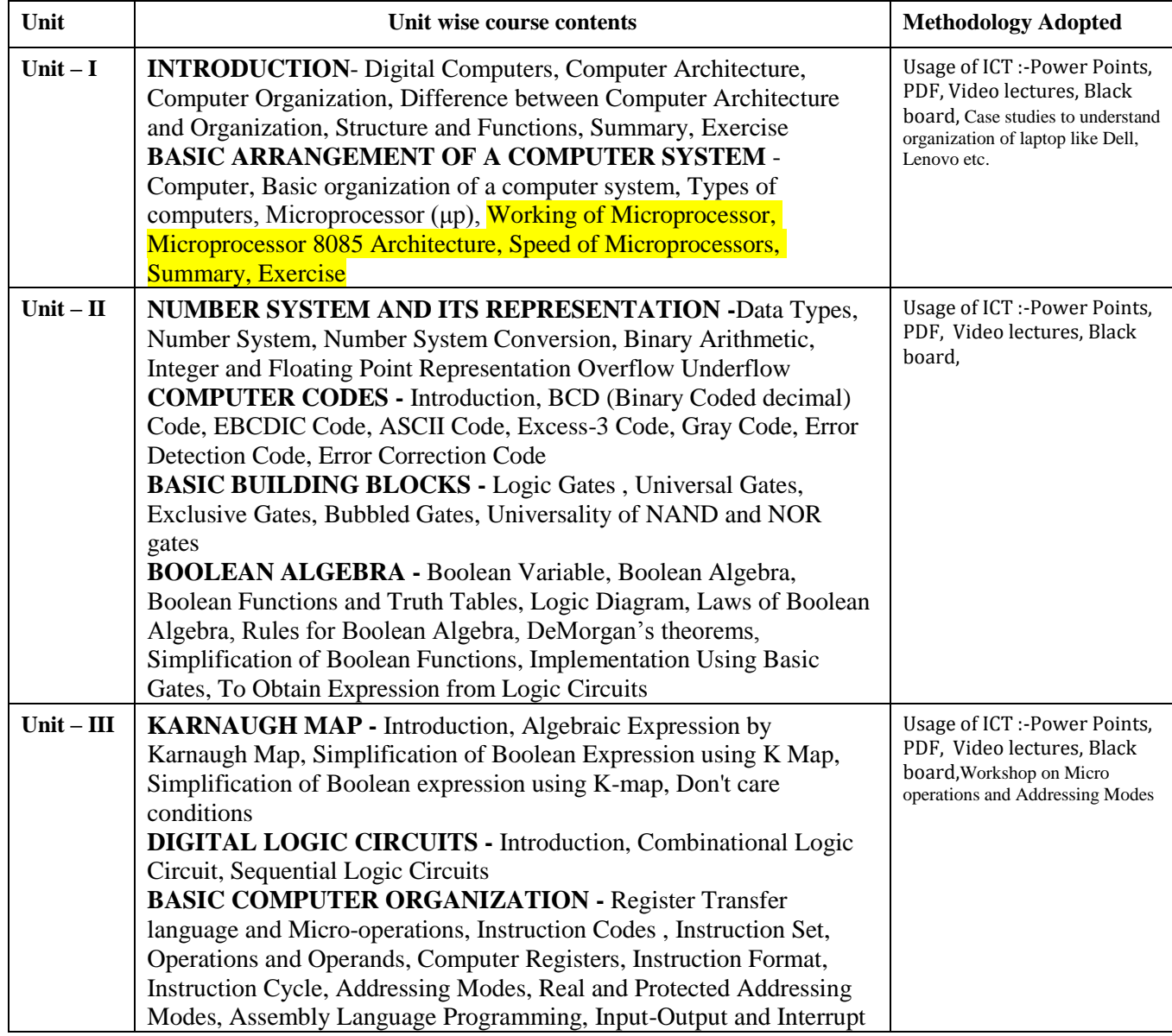

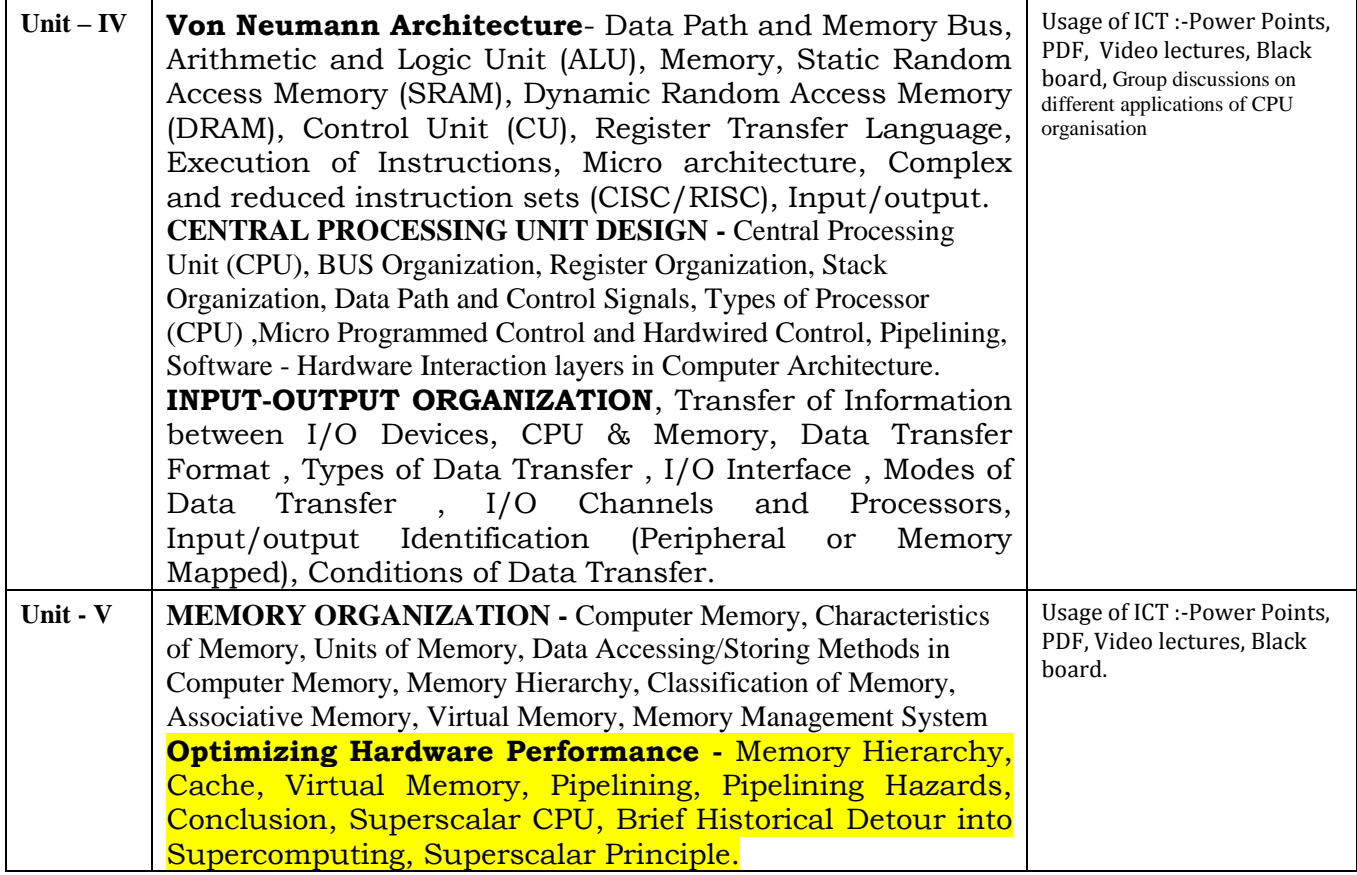

### **COURSE OUTCOME:**

After study this student will be able to know about the basic computerorganization, design and micro-operations, Understanding of CPU functioning andcomputer arithmetic.Learning various methods and techniques of memoryorganization.

### **Text Books:**

- Computer System Design & Architecture- HeuringJordan(A.W.L.)
- Computer System Architecture- M.Morris Mano, PH.I.

- Computer Organization &Architecture William Stallings.
- Intel Microprocessors Architecture, Programming & Interfacing-Barry. b Brey.
- Computer Organization ISRD Group Tata Mc Graw Hill

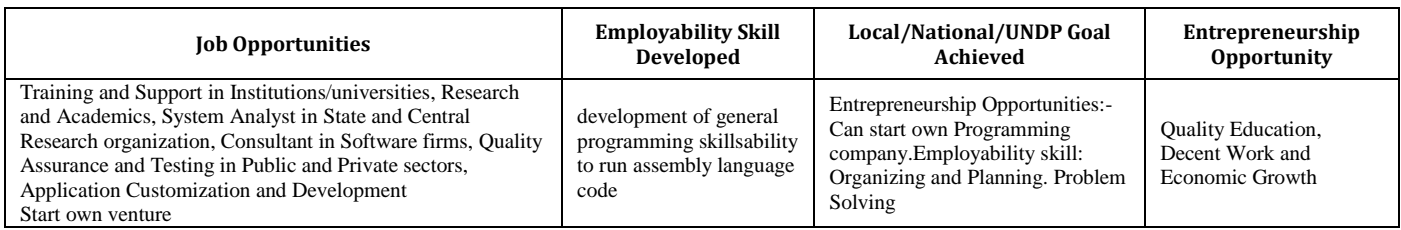

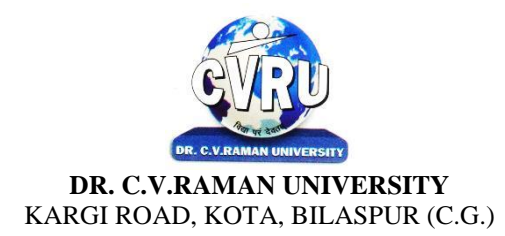

### **SEMESTER- 3 Course: M.Sc. IT**<br> **COURGES: A. COMPILER DESIGN<br>
Theory Min. Marks: 17 SUBJECT: A. COMPILER DESIGN**

**Subject Code: 6IMIT304(A)** 

**COURSE OBJECTIVE:**Student will be able-

a. To introduce the major concept areas of language translation and compiler design.

b. To enrich the knowledge in various phases of compiler ant its use, code optimization techniques, machine code generation, and use of symbol table.

c. To extend the knowledge of parser by parsing LL parser and LR parser.

d. To provide practical programming skills necessary for constructing a compiler.

#### **Syllabus:**

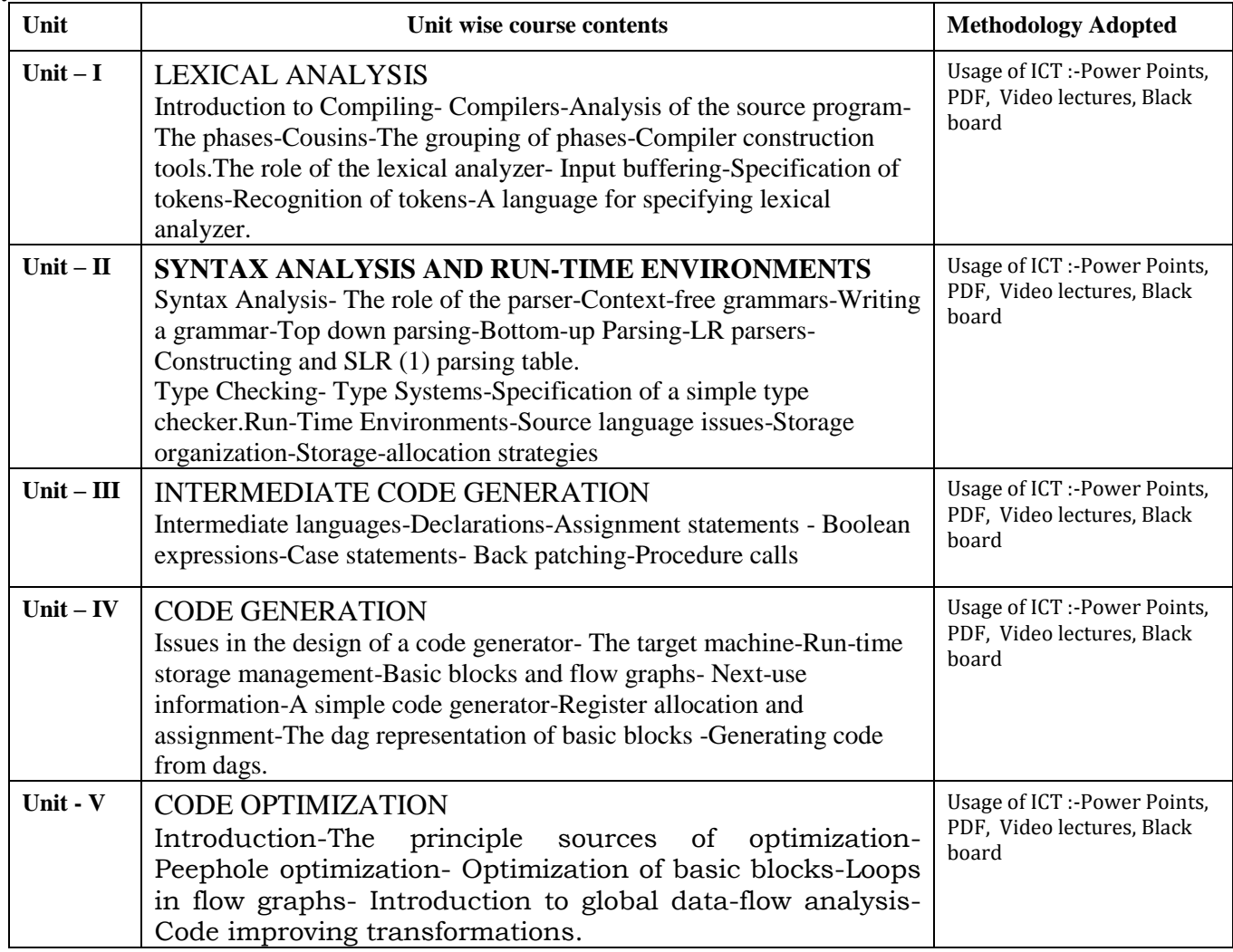

### COURSE OUTCOME:

- a. To apply the knowledge of lex tool &yacc tool to devleop a scanner & parser.
- b. To design & conduct experiments for Intermediate Code Generation in compiler.
- c. To design & implement a software system for backend of the compiler.
- d. To deal with different translators.
- e. To develop program to solve complex problems in compiler.
- f. To learn the new code optimization techniques to improve the performance of a program in terms of speed  $\&$  space.
- g. To acquire the knowledge of modern compiler & its features.
- h. To learn & use the new tools and technologies used for designing a compiler.

Text Books:

• "Crafting a Compiler with C", C. N. Fisher and R. J. LeBlanc Pearson Education, 2000.

- "Modern Compiler Design", David Galles, Pearson Education Asia, 2007
- "Advanced Compiler Design & Implementation", Steven S. Muchnick, Morgan KaufmannPublishers, 2000.

#### Reference Books:

• Introduction To Automata Theory, Language And Comutation - John E - Hopcoft, Rajeev Motwani,Jeffery D. Ullman 2nd Edition

• Compiler Construction Principles & Practice – D.M. Dhamdhere 2nd Edition

• Principles Of Compiler Design – Affred V. Aho, Jeffery D. Ullmancompilers Principles,Techniques And Tools – Affred V. Aho Ravi Sethi, Jeffery D. Ullman

• "Compilers- Principles, Techniques, and Tools", Alfred V. Aho, Ravi Sethi Jeffrey D. Ullman, Pearson Education Asia, 2007.

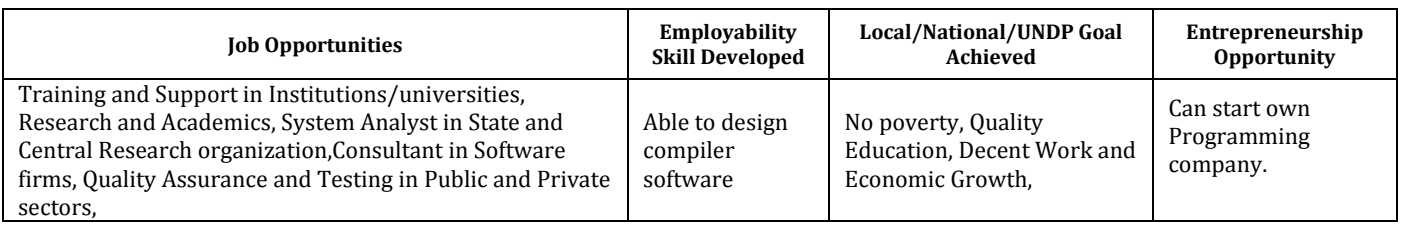

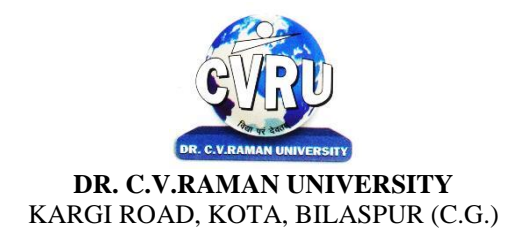

### SEMESTER- 3<sup>rd</sup><br>Course: M.Sc. IT **SUBJECT: B. ARTIFICIAL INTELLIGENCE AND EXPERT SYSTEM**

**rd Subject Code: 6IMIT304(B) Theory Max. Marks: 50<br>Theory Min. Marks: 17** 

### **COURSE OBJECTIVE:** Student will be able-

- a. To understanding the importance of AI and puzzle problem.
- b. To understanding the Search Techniques.
- c. To understanding the Symbolic and Statistical Reasoning.
- d. To understanding the frames and Structural Knowledge Representation.
- e. To understanding the expert system life cycle.

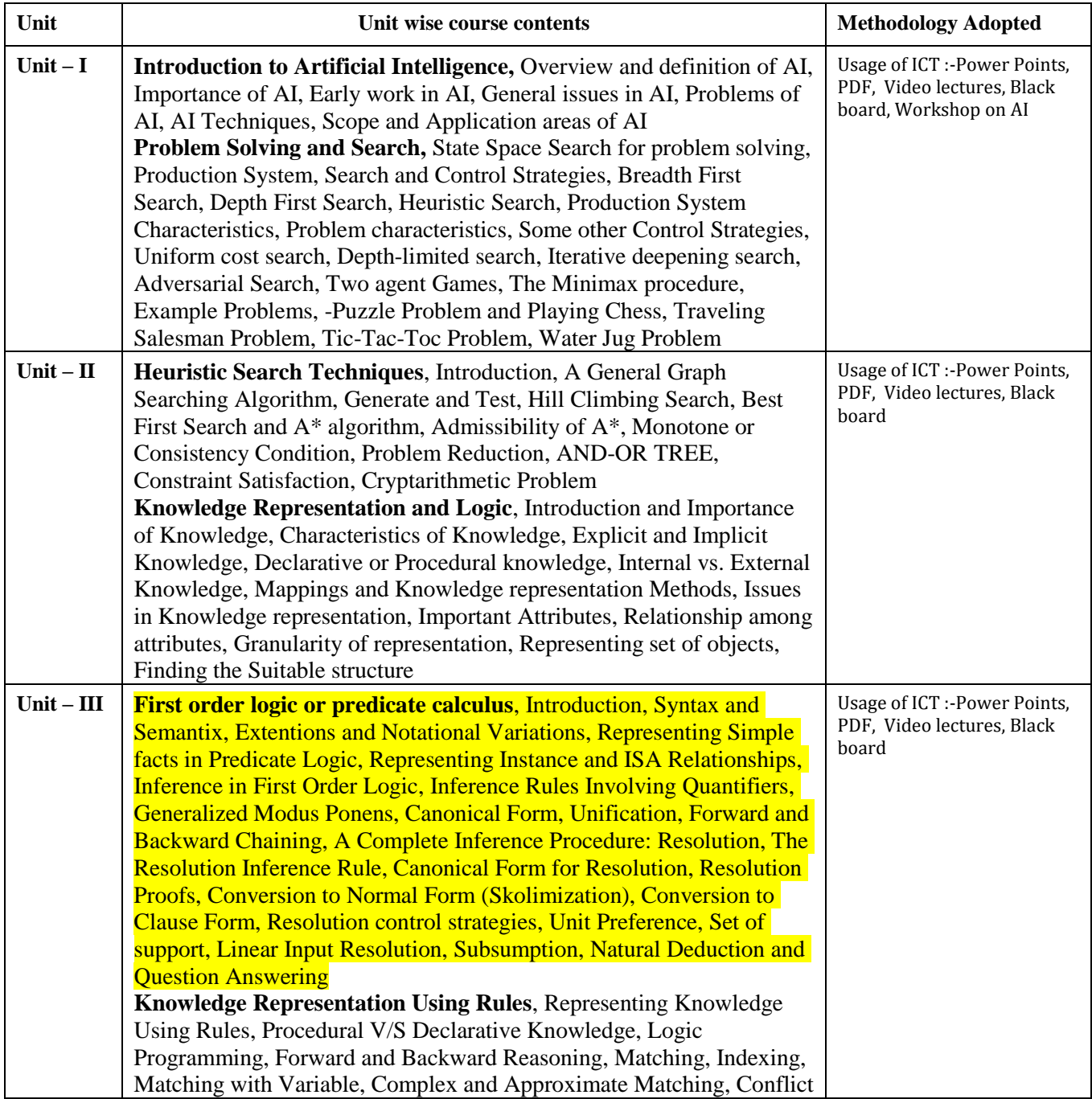

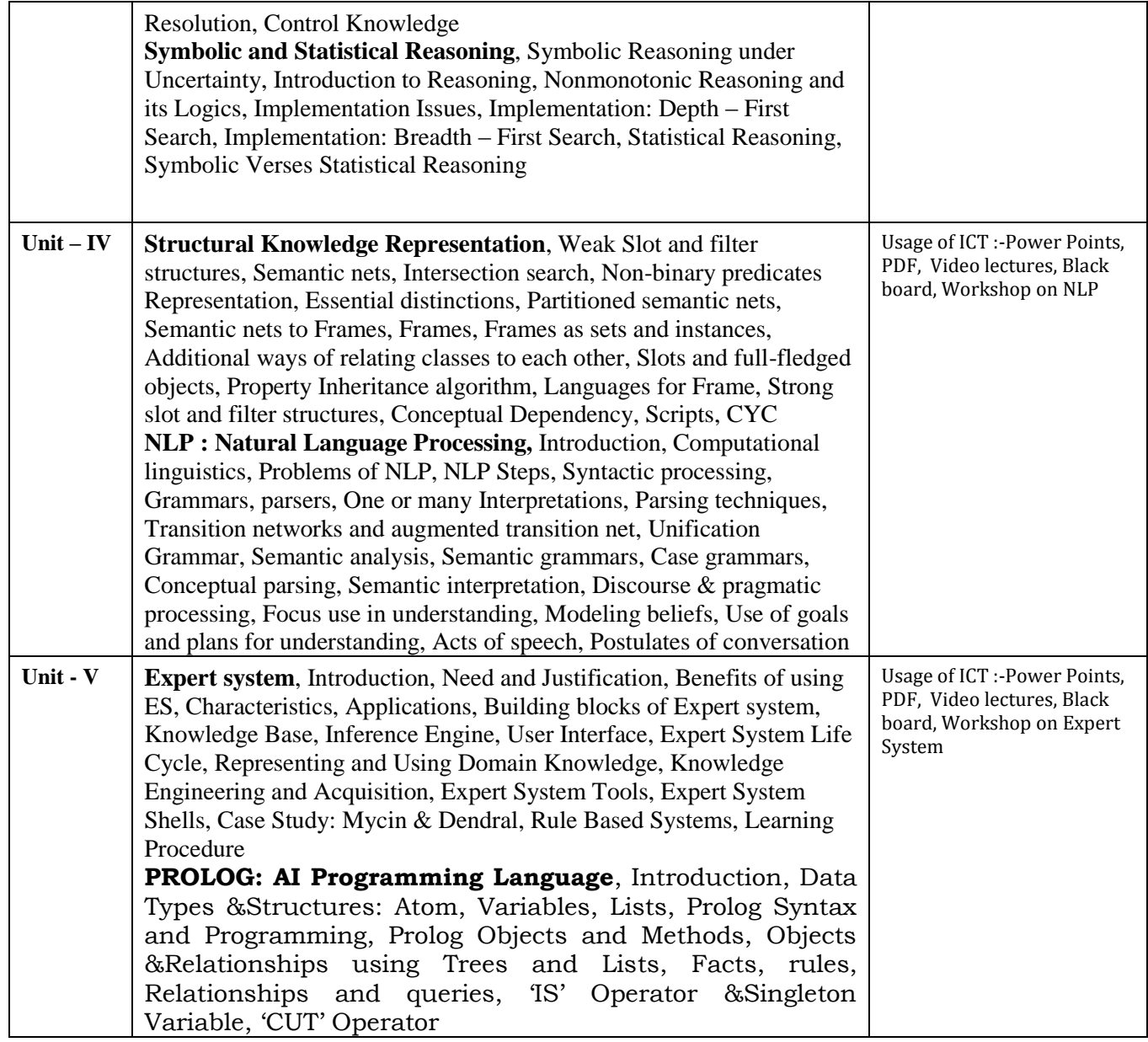

### **COURSE OUTCOME:**

After study this student will be able to know about the AI with search algorithm and expert system with life cycle.

### **Text Books:**

- Artificial Intelligence, Rich E and Knight K, TMH, New Delhi
- Artificial Intelligence Elaine Rich and kevin Knight and Shivashankar B. Nair

- Principles of Artificial Intelligence Nils J. Nilsson
- Introduction to Artificial Intelligence & Expert Systems Dan W. Patterson

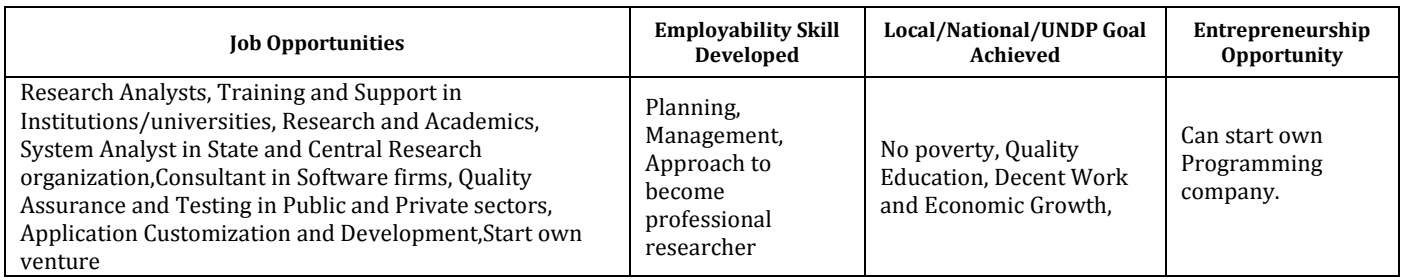

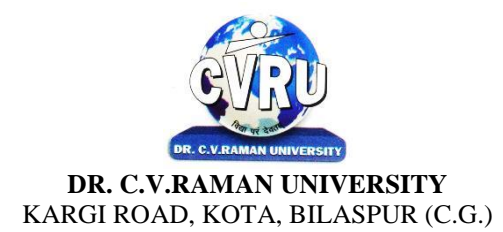

### **SEMESTER-**  $3^{\text{rd}}$ <br>**Course: M.Sc. IT SUBJECT: C. DATA WAREHOUSING & MINING**

**rd Subject Code: 6IMIT304(C) Theory Max. Marks: 50**<br>**Theory Min. Marks: 17** 

### **COURSE OBJECTIVE:** Students will be able

- 1. To understand the scope and necessity of Data Mining & Warehousing for the society.
- 2. To understand the designing of Data Warehousing so that it can be able to solve the root problems.
- 3. To understand various tools of Data Mining and their techniques to solve the real time problems.
- 4. To develop ability to design various algorithms based on data mining tools.

### **Syllabus:**

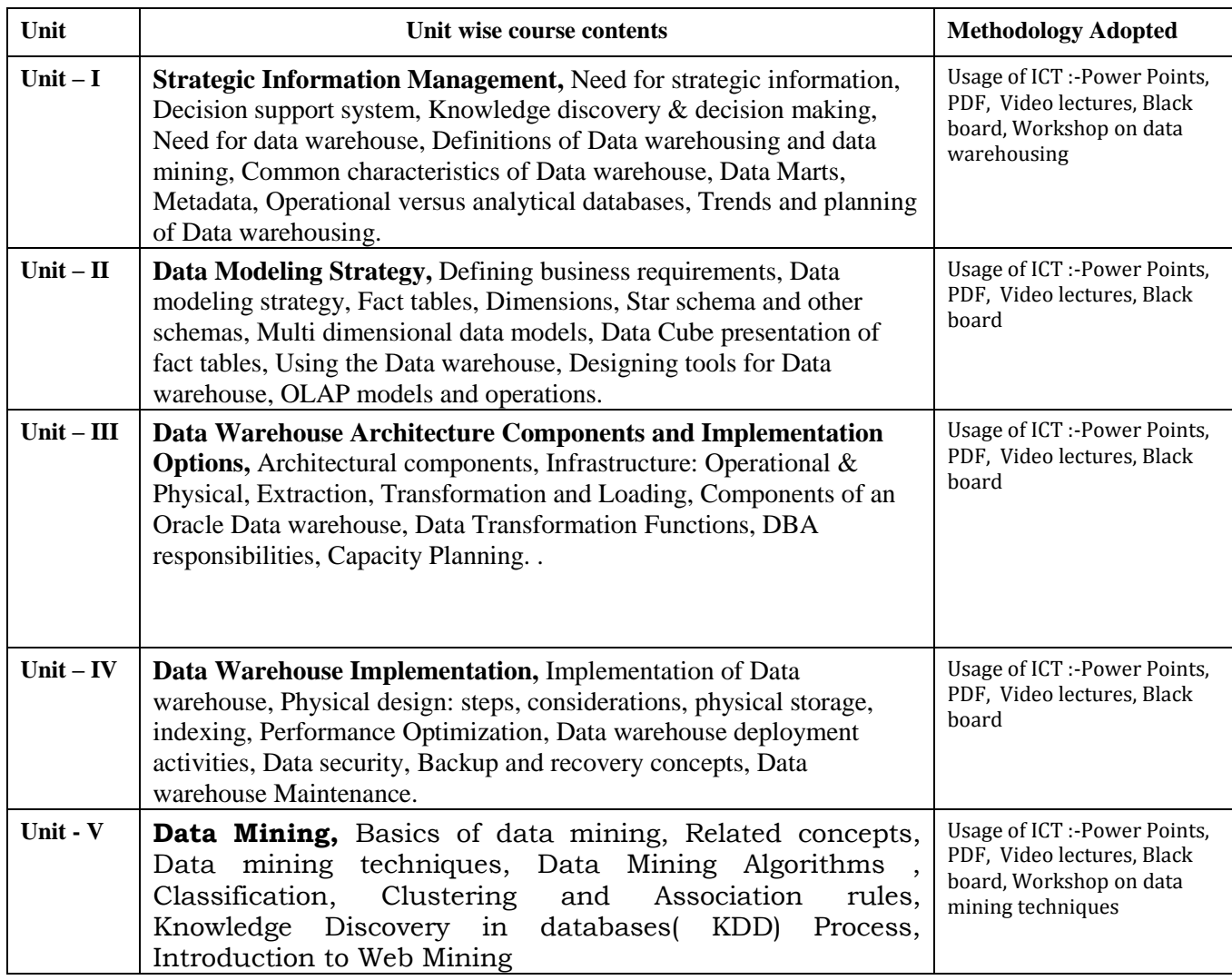

#### **COURSE OUTCOME:**

After study this student will be able to know about the

- a. Process raw data to make it suitable for various data mining algorithms.
- b. Discover and measure interesting patterns from different kinds of databases.
- c. Apply the techniques of clustering, classification, association finding, feature selection and visualization to real world data.
- Data Mining Techniques, Arun.K.Pujari, University Press
- Data Mining Technique & Trend, N.P Gopalan, PHI
- Introduction to Data Mining, Tan, Pearson

- Data Warehousing Fundamentals, by PaulrajPonnian, John Wiley.
- Data warehousing with oracle by SimaYazdani Shirley s. Wong
- Data Mining Concepts and Techniques, Han Kamber, Morgan Kaufmann
- Introduction to Business Intelligence and Data Warehousing, PHI
- The Data Warehouse Lifecycle toolkit, Ralph Kimball, John Wiley.

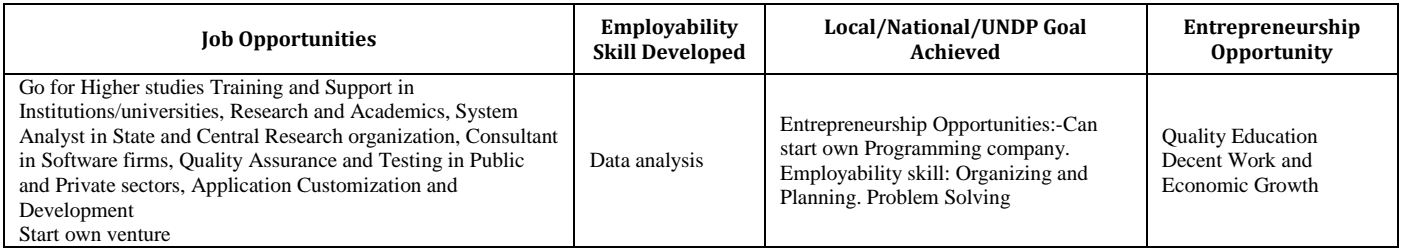

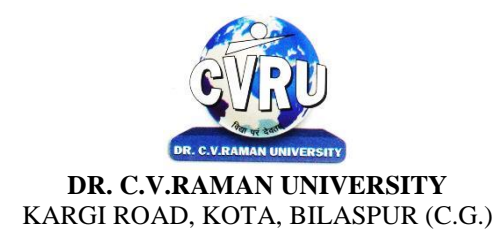

**SEMESTER-**  $3^{\text{rd}}$ <br>**Course: M.Sc. IT** 

**Subject Code: SCMIT 301 Course: M.Sc. IT Theory Max. Marks: Theory Max. Marks: Theory Max. Marks: Theory Min. Marks: Theory Min. Marks: Theory Min. Marks: Theory Min. Marks: Theory Min. Marks: Theory Min. Marks:** 

### **COURSE OBJECTIVE:**Student will be able

- 1. To introduce the internals of Linux Operating System.
- 2. To develop, debug and implement Shell program.
- 3. To understand System administration.
- 4. To understand configuration of Proxy Server
- 5. To Installation,configuration and managing a simple LAN within an organization using Linux.

#### **Syllabus:**

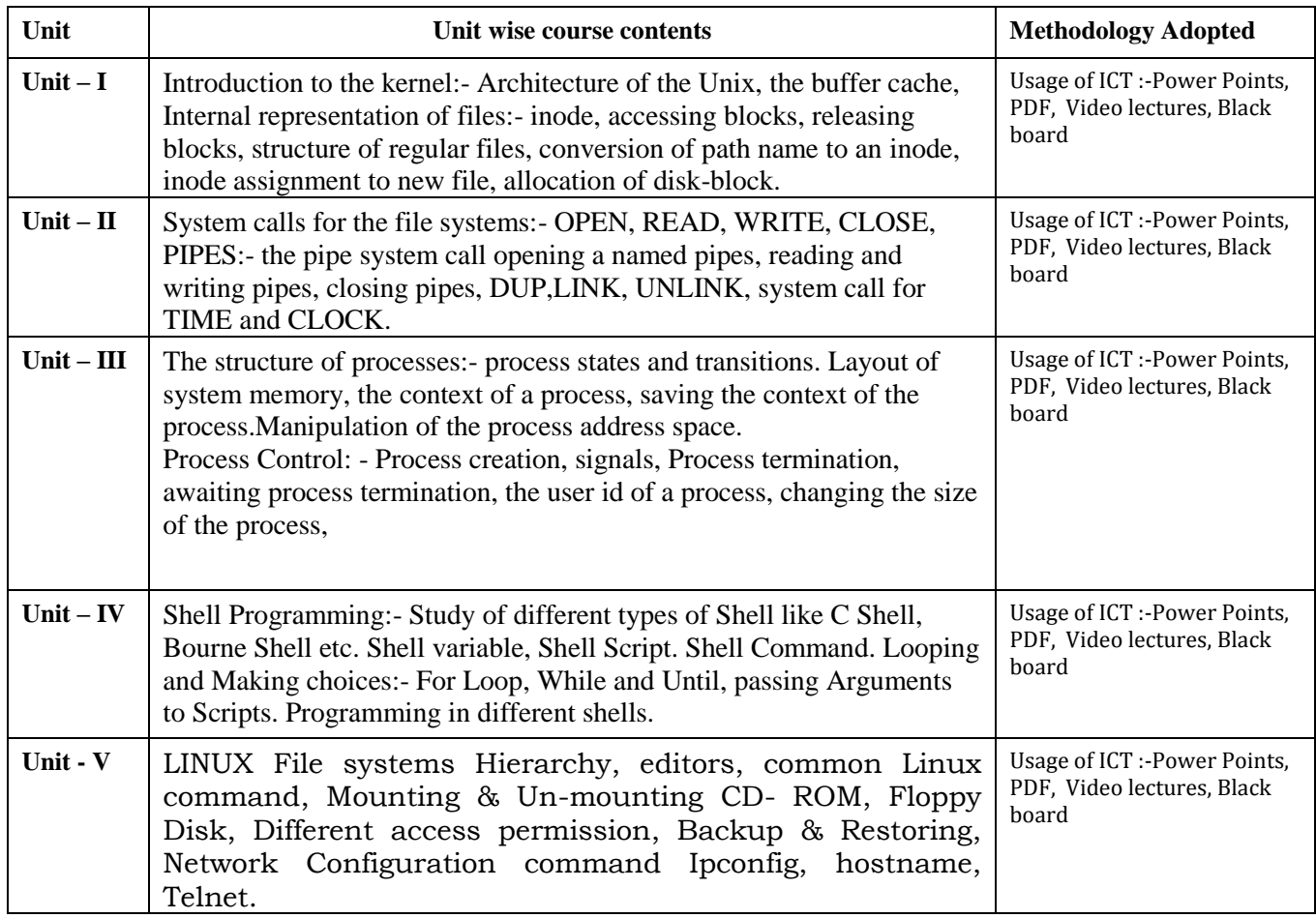

### **Practicals:**

- 1. Write a shell script to find factorial of a given integer.
- 2. Write a shell script to list all of the directory files in a directory.

- 5. Write a shell script that deletes all lines containing a specified word in one or more files suppliedas arguments to it.
- 6. Shell script to display the period for which a given user has been working in the system.
- 7. Aim to compute gross salary of an employee, accordingly to rule given below.

If basic salary is <15000 then HRA =10% of basic and DA =90% of basic

<sup>3.</sup> Write a shell script that accepts a list of file names as its arguments, counts and reports theoccurrence of each word that is present in the first argument file on other argument files.

<sup>4.</sup> Write a shell script that displays a list of all the files in the current directory to which the user hasread, write and execute permissions.

If basic salary is  $>=15000$  then HRA =500 and DA =98% of basic.

8. Write an awk script to find out total number of books sold in each discipline as well astotal book sold using associate array down table as given

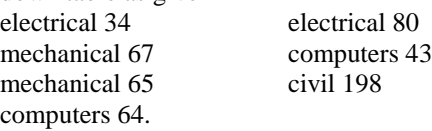

9. Create a script file called file properties that reads a file name entered and output its properties

10. Write a shell script using expr command to read in a string and display a suitable message if itdoes not have at least 10 characters.

11. Write a shell script that reports the logging in of a specified user within one minute after he/shelogs in. The script automatically terminates if the specified user does not login during a specifiedperiod of time.

### **COURSE OUTCOME:**

After Study This Student Will Be Able To Know About Basic Features, Differentflavors of Linux. Advantages, Installing. Student will know about Processes in Linux, Shell programming & Gnome graphical interfaces.

### **Text Books:**

• Linux Bible by Christopher Negus

• Linux Concepts & Applications by Amit K. Mishra

• BPB Linux Course (H) by BPB

#### **Reference Books:**

• The Design of Unix Operating system by Maurice Bach

• Advanced Unix- A Programmer Guide by Stephen Prata.

• The Complete Reference Linux by Richard Petersen

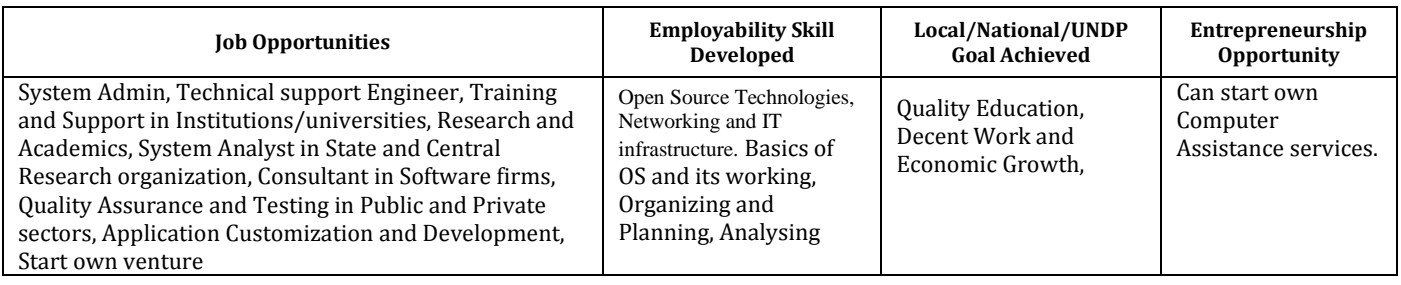

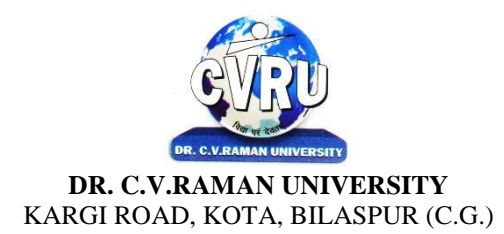

### **SEMESTER- 4 Course: M.Sc. IT**<br> **COURGES: SOFT COMPUTING**<br> **COURGES: SOFT COMPUTING**<br> **COURGES: A SUBJECT: SOFT COMPUTING SUBJECT: SOFT COMPUTING**

**th Subject Code: 6IMIT401**

### **COURSE OBJECTIVE:** Students will be able

Fundamental concepts used in Soft computing. The concepts of Fuzzy logic (FL) will be covered first, followed by Artificial Neural Networks (ANNs) and optimization techniques using Genetic Algorithm (GA). Applications of Soft Computing techniques to solve a number of real life problems will be covered to have hands on practices. In summary, this course will provide exposure to theory as well as practical systems and software used in soft computing.

#### **Syllabus:**

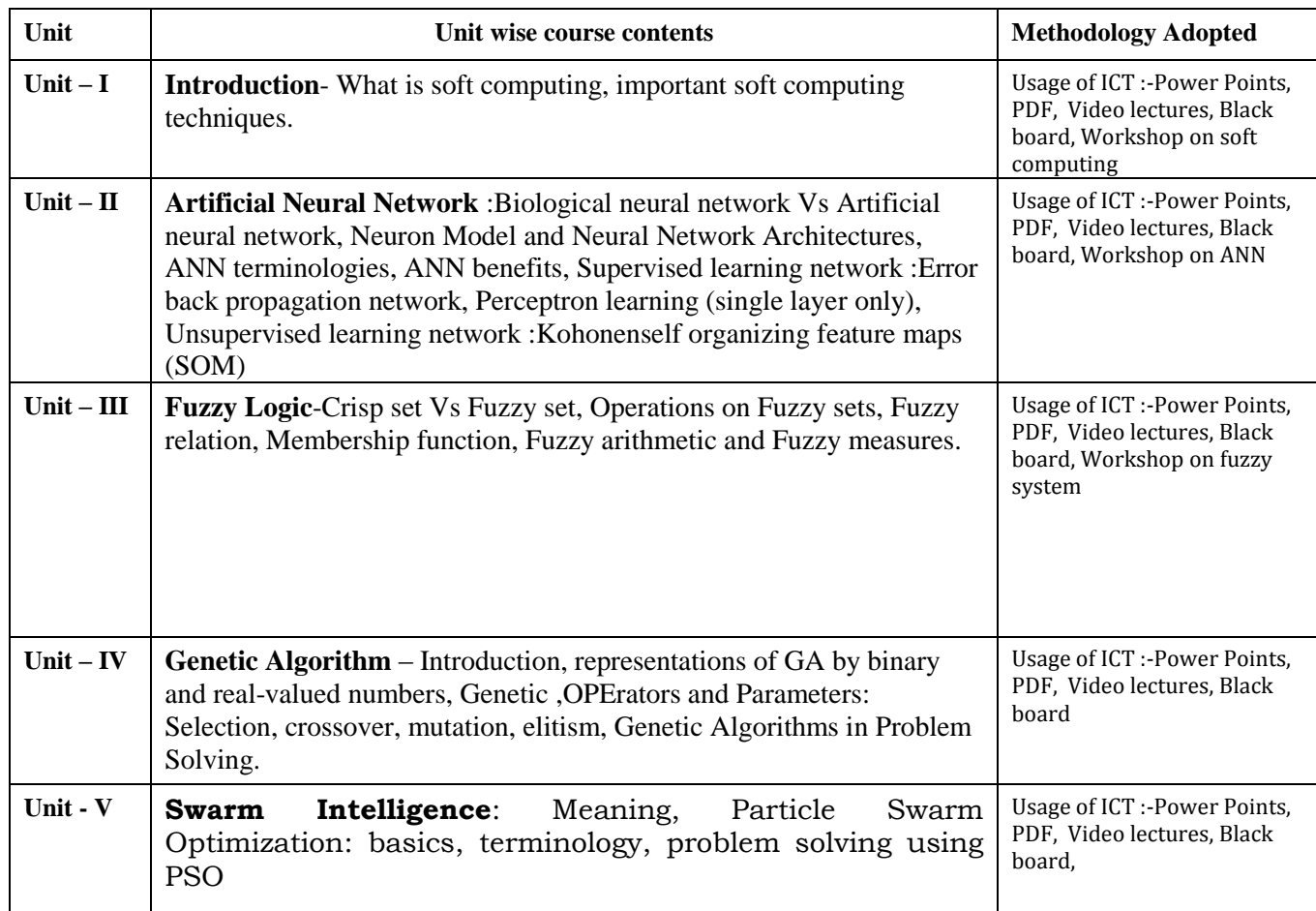

### **COURSE OUTCOME:**

- Fuzzy logic and its applications.
- Artificial neural networks and its applications.
- Solving single-objective optimization problmes using GAs.
- Soloving multi-objectiove optimization problerms using Evolutionary algorithms (MOEAs).
- Applications of Soft computing to solve problmes in varieties of application domains.

#### **Text Books:**

- Soft Computing and Intelligent Systems: Theory & Applications, N.K. Sinha& M. M. Gupta(Eds),Academic Press, 2000.
- Principles of soft computing ,S.N.Shivanandan and S.N. deepa Wiley India publication ,FirstIndian edition ,2008.

- A Comprehensive Foundation to Neural Networks , Simon Haykins , Prentice Hall
- Fuzzy Sets and Fuzzy Logic: Theory and Applications , G. J. Klir, and B. Yuan, PHI learning,2011.
- Fuzzy Logic and Fuzzy Decision Making: Concepts and Applications, Dr.G.Canon, GalgotiaPublication.
- Genetic Algorithms in Search, Optimization, and Machine Learning, D. E. Goldberg, Addison-Wesley, 1989.
- :Neuro-Fuzzy and soft computing :A computational Approach to learning and machine intelligence
- , Jang,Sun and Mizutani PHI learning ,2011.

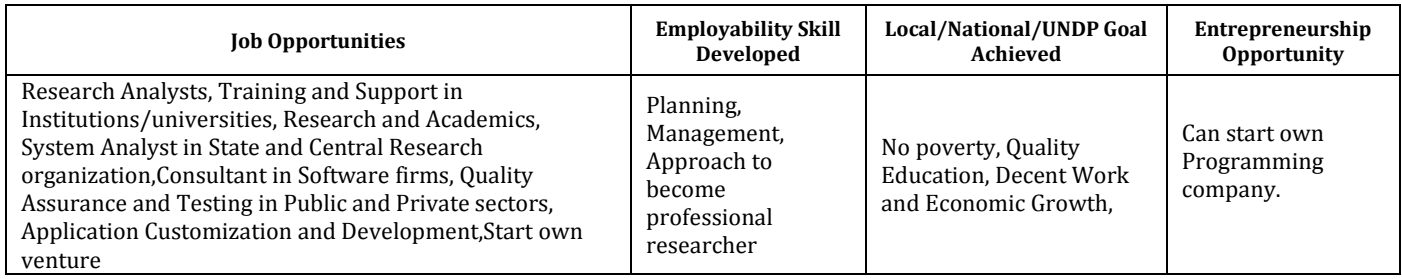

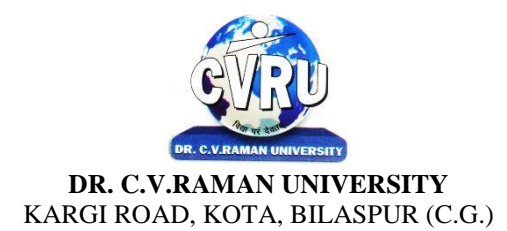

### **SEMESTER-4th**<br>Course: M.Sc. IT **SUBJECT: ADVANCED JAVA PROGRAMMING**

**th Subject Code: 6IMIT402 Theory Max. Marks: 50<br>Theory Min. Marks: 17** 

**COURSE OBJECTIVE:**Student will be able

- 1. To understanding the JAVA environment.
- 2. To understand the Applets and applications.
- 3. To understand the Java packaging
- 4. To understand the Socket Programming
- 5. To understand the AWT.

### **Syllabus:**

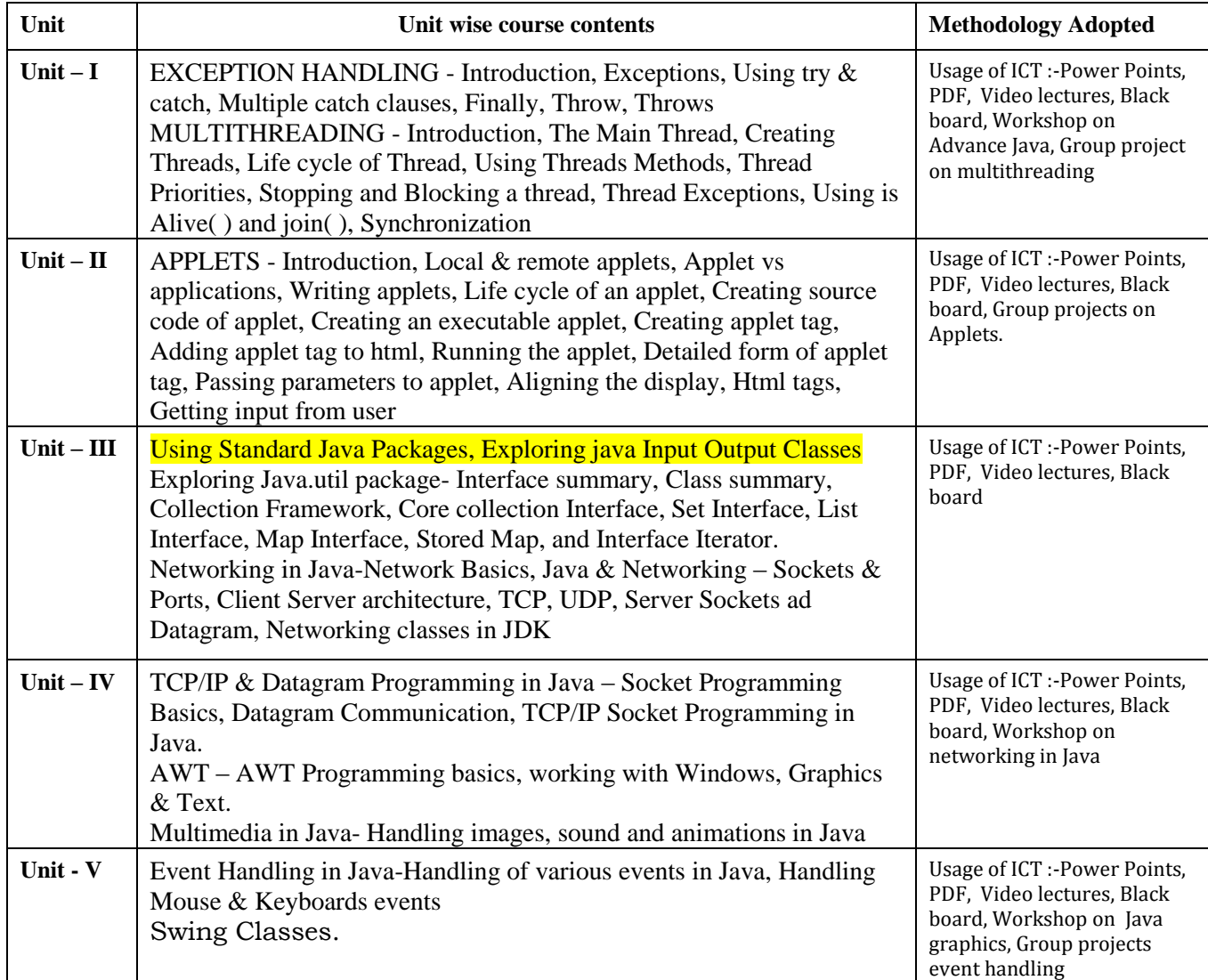

#### **Practicals:**

- 1. Write a Java Program to Display message on computer screen.
- 2. Write a Java Program to develop a class for Rational numbers
- 3. Design a Date class in Java
- 4. Write a Java Program to design an interface for Stack ADT and implement Stack ADT usingboth Array and Linked List.
- 5. To develop a vehicle class hierarchy in Java to demonstrate the concept of polymorphism
- 6. Design a Date class in Java.
- 7. To write a Java Program to randomly generate objects and write them into a file using conceptof Object Serialization
- 8. Develop a scientific calculator using even-driven programming paradigm of Java.
- 9. To write a multi-threaded Java program to print all numbers below 100,000 that are both primeand Fibonacci number
- 10. To develop a Java Program that supports multithreaded echo server and a GUI client.
- 11. To implement a calculator using GUI Environment with the help of javax.swing package.

**COURSE OUTCOME:**Students will complete software projects comprised of an object-oriented design, implementation, and test plan.

A. Designs will demonstrate the use of good object-oriented design principlesincluding encapsulation and information hiding. B. The implementation will demonstrate the use of a variety of basic control structures including selection and repetition; classes and objects in a tiered architecture (user interface, controller, and application logic layers); primitive and reference data types including composition; basic AWT components; filebasedI/O; and one-dimensional arrays.

C. Test plans will include test cases demonstrating both black box and glass box testing strategies.

### **Text Books:**

- Java Programming by Kamal Prakashan
- Programming Java 2nd Edition E. balagurusvamy, TMH Publications.

- Peter Norton Quid E To Java Programming Peter Norton, Techmedia Publications.
- "Java How to program", Deitel&Deitel, Prentice Hall, 4 th Edition, 2000.
- "Core Java Vol 1 and Vol 2", Gary Cornell and Cay S. Horstmann, Sun Microsystems Press, 1999.
- "Developing Java Enterprise Applications", Stephen Asbury, Scott R. Weiner, Wiley, 1998.
- Java : The Complete Reference : Comprehensive Coverage of the Java Language Herbert Schildt

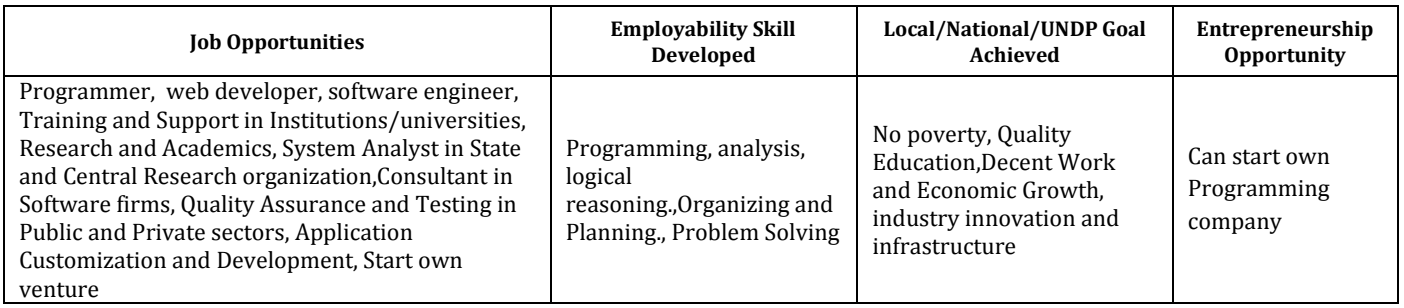

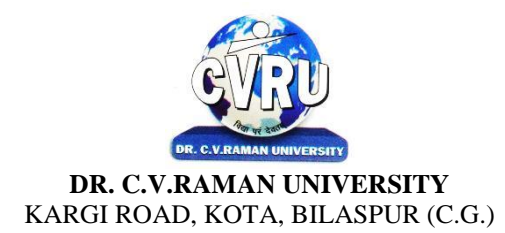

### **SEMESTER-4th**<br>Course: M.Sc. IT **SUBJECT: NUMERICAL METHODS**

**th Subject Code: 6IMMAT401 Theory Max. Marks: 50**<br>**Theory Min. Marks: 17** 

### **COURSE OBJECTIVE: –**Student will be able

The aim is to teach the student various topics in Numerical Analysis such as solutions of nonlinear equations in one variable, interpolation and approximation, numerical differentiation and integration, direct methods for solving linear systems, numerical solution of ordinary differential equations.

#### **Syllabus:**

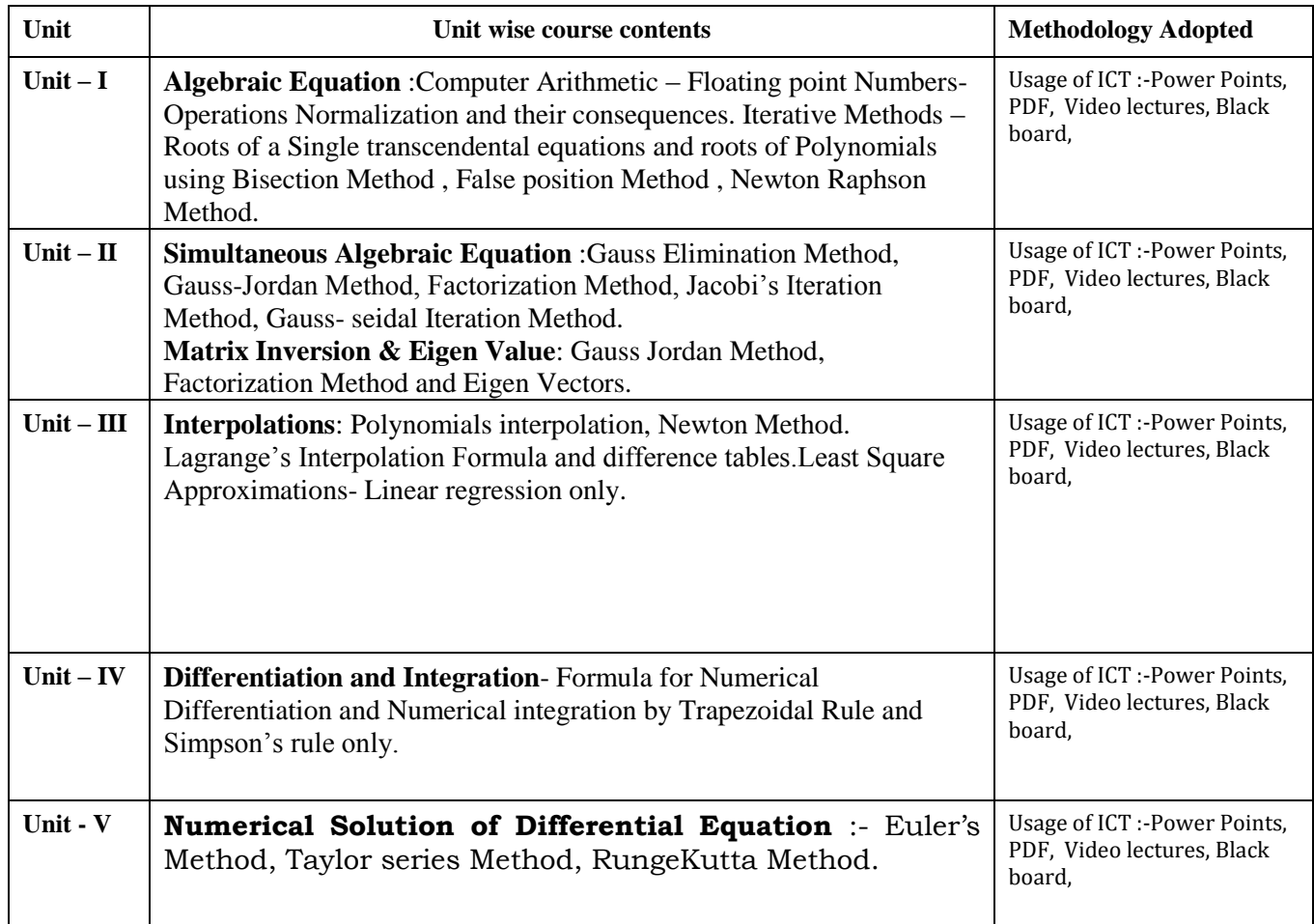

### **COURSE OUTCOME:**

1) Knowledge and Understanding: Students are able to understand the nature and operations of Numerical Analysis, demonstrate familiarity with theories and concepts used in Numerical Analysis and identify the steps required to carry out a piece of research on a topic in Numerical Analysis, derivation of the Numerical Methods, studying their convergence rate and performance, applicability of the methods on different test examples.

2) Intellectual Skills: By the end of the course the student is expected to solve real-life and Engineering applications reflecting the student ability to:

• Recognize and apply appropriate theories, principles and concepts relevant to Numerical Analysis.

- B2 Critically assess and evaluate the literature within the field of Numerical Analysis.
- B3 Analyze and interpret information from a variety of sources relevant to Numerical Analysis.

3) Practical Skills: By the end of the course student will have the ability to compare thecomputational methods for advantages and drawback, choose the suitable computational method among several existing methods , implement the computational methods using any of existing programming languages, test such methods and compare between them, identify the suitable computational

technique for a specific type of problems and develop the computational method that is suitable for the underlying problem. 4) Transferable Skills: Within the lectures the student is able to transfer ideas andexperience Numerical Analysis Techniques, work effectively both in a team and independently, apply the best computational methods to solve real-life and Engineering applications via computational packages such as MATLAB or Mathematica and develop his ability to self appraise and reflect on practice relevantto Numerical Analysis.

### **Text Books:**

- Numerical Methods By S.S. Shastri, 4th edition, 2005,PHI publications.
- Numerical Methods in Engineering and Science, 36th Edition, Khanna Publishers, Delhi
- Computer Based Numerical and Statistical techniques, P.K.Mittal and Mukesh B.,Galgotia Publication

### **Reference Books:**

• Numerical Methods V. Rajaraman, 3rd Edition, Prentice-Hall India Pvt. Ltd.

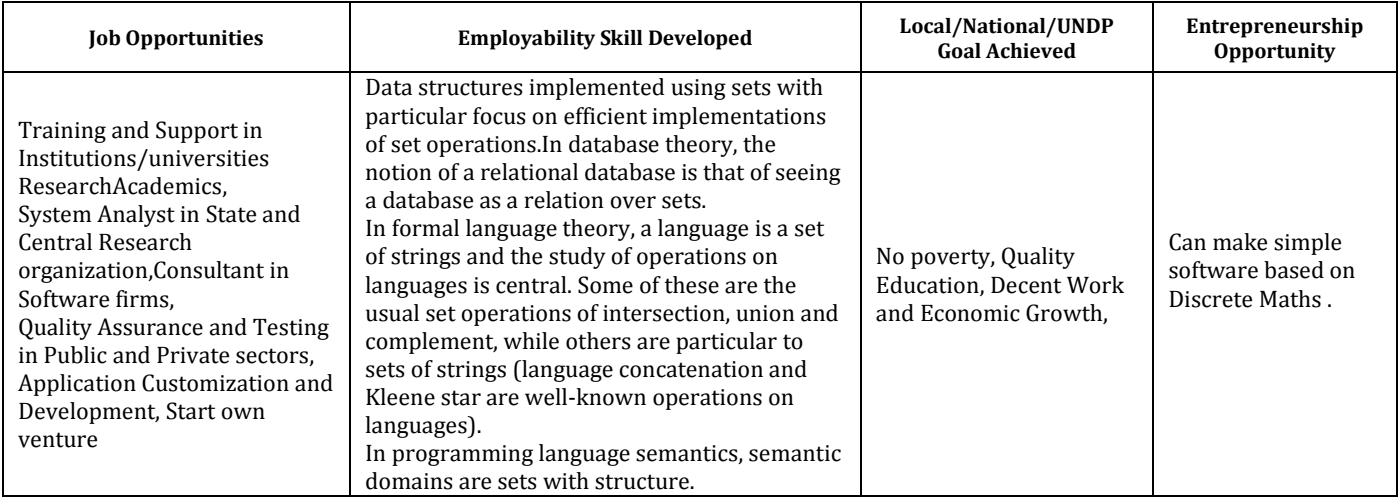

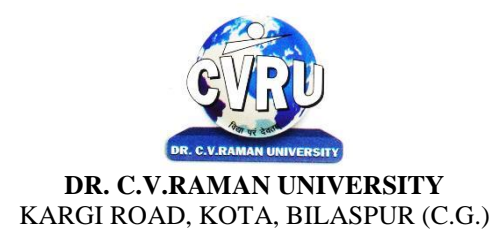

### **SEMESTER-4th**<br>Course: M.Sc. IT **SUBJECT: MAJOR PROJECT**

**th Subject Code: 6IMIT403 Theory Max. Marks: 75<br>Theory Min. Marks: 25** 

All the candidates of **M.Sc. -IT** are required to submit a project-report based on the work done by him/her during the project period. A detailed Viva shall be conducted by an external examiner based on the project report. Students are advised to see the detailed project related guidelines on the website of CVRU. (**[www.cvru.ac.in](http://www.cvru.ac.in/)**) under Project Guidelines for student section.